# **pypika Documentation**

*Release 3.1.0*

**Timothy Heys**

**Oct 14, 2019**

## **Contents**

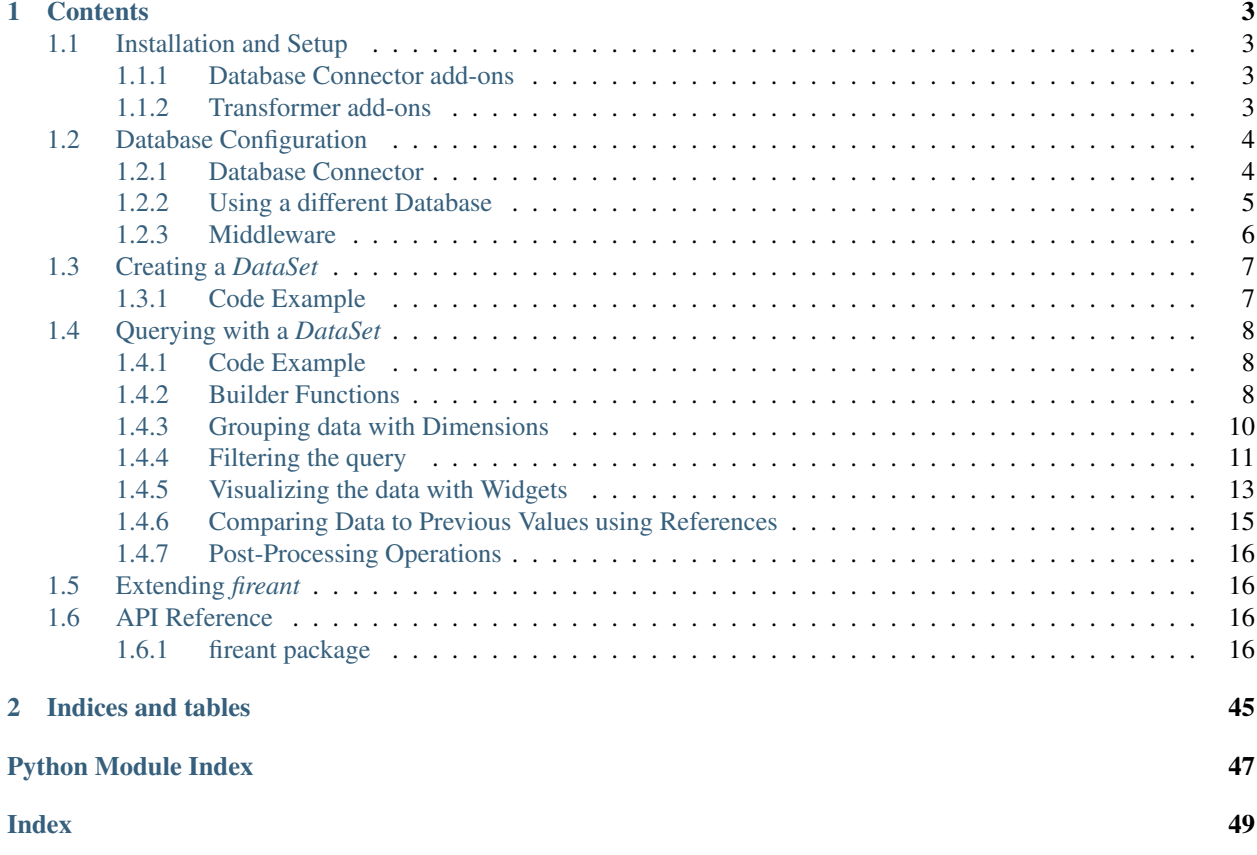

*fireant* is a a data analysis tool used for quickly building charts, tables, reports, and dashboards. It defines a schema for configuring metrics and dimensions which removes most of the leg work of writing queries and formatting charts. *fireant* even works great with Jupyter notebooks and in the Python shell providing quick and easy access to your data.

## CHAPTER 1

## **Contents**

## <span id="page-6-1"></span><span id="page-6-0"></span>**1.1 Installation and Setup**

To install *fireant*, run the following command in the terminal:

pip install fireant

## <span id="page-6-2"></span>**1.1.1 Database Connector add-ons**

By default, *fireant* does not include any database drivers. You can optionally include one or provide your own. The following extra installations will set up *fireant* with the recommended drivers. *fireant* may work with additional drivrers, but is untested and requires a custom extension of the [fireant.database.Database](#page-19-4) class (see below).

```
# Vertica
pip install fireant[vertica]
# MySQL
pip install fireant[mysql]
# PostgreSQL
pip install fireant[postgresql]
# Amazon Redshift
pip install fireant[redshift]
```
## <span id="page-6-3"></span>**1.1.2 Transformer add-ons**

Some transformers have additional dependencies that are not included by default. Include the following extra installations in your *requirements.txt* file if you intend to use those transformers.

```
# matplotlib
pip install fireant[matplotlib]
```
## <span id="page-7-0"></span>**1.2 Database Configuration**

## <span id="page-7-1"></span>**1.2.1 Database Connector**

In order for *fireant* to connect to your database, a database connector must be used. This takes the form of an instance of a concrete subclass of *fireant*'s [fireant.database.Database](#page-19-4) class. Database connectors are shipped with *fireant* for all of the supported databases, but it is also possible to write your own. See below on how to extend *fireant* to support additional databases.

To configure a database, instantiate a subclass of [fireant.database.Database](#page-19-4). You will use this instance to create a *DataSet*. It is possible to use multiple databases simultaneous, but [fireant.DataSet](#page-25-0) can only use a single database, since they inherently model the structure of a table in the database.

Vertica

```
import fireant.settings
from fireant.database import VerticaDatabase
database = VerticaDatabase(
   host='example.com',
   port=5433,
   database='example',
   user='user',
    password='password123',
)
```
#### MySQL

```
import fireant.settings
from fireant.database import MySQLDatabase
database = MySQLDatabase(
   database='testdb',
   host='mysql.example.com',
    port=3308,
   user='user',
    password='password123',
    charset='utf8mb4',
)
```
MySQL additionally requires a custom function that *fireant* uses to rollup date values to specific intervals, equivalent to the TRUNC\_DATE function available in other database platforms. To install the TRUNC\_DATE function in your MySQL database, run the script found in fireant/scripts/mysql\_functions.sql. Further information is provided in this script on how to grant permissions on this function to your MySQL users.

PostgreSQL

```
import fireant.settings
from fireant.database import PostgreSQLDatabase
database = PostgreSQLDatabase(
```
(continues on next page)

(continued from previous page)

```
database='testdb',
host='example.com',
port=5432,
user='user',
password='password123',
```
Amazon Redshift

)

```
import fireant.settings
from fireant.database import RedshiftDatabase
fireant.settings = RedshiftDatabase(
   database='testdb',
   host='example.com',
   port=5439,
   user='user',
    password='password123',
)
```
### <span id="page-8-0"></span>**1.2.2 Using a different Database**

Instead of using one of the built in database connectors, you can provide your own by extending [fireant.](#page-19-4) database. Database.

```
import vertica_python
from pypika import VerticaQuery
from fireant import Database
class MyVertica(Database):
    # Vertica client that uses the vertica_python driver.
    # Override the custom PyPika Query class (Not necessary but perhaps helpful)
   query_cls = VerticaQuery
   def __init__(self, host='localhost', port=5433, database='vertica',
                 user='vertica', password=None,
                 read_timeout=None):
       self.host = host
       self.port = port
        self.database = database
        self.user = user
       self.password = password
        self.read_timeout = read_timeout
   def connect(self):
        return vertica_python.connect(
           host=self.host, port=self.port, database=self.database,
           user=self.user, password=self.password,
            read_timeout=self.read_timeout,
        )
   def trunc_date(self, field, interval):
        return Trunc(...) # custom Trunc function
```
(continues on next page)

(continued from previous page)

```
def date_add(self, date_part, interval, field):
   return DateAdd(...) # custom DateAdd function
```
Once a Database connector has been set up, it can be used when instantiating  $f$ i reant. DataSet.

```
from fireant import DataSet
my_vertica = MyVertica(
   host='example.com',
   port=5433,
   database='example',
   user='user',
    password='password123',
)
DataSet(
    database=my_vertica,
    ...
)
```
In a custom database connector, the connect function must be overridden to provide a connection to the database. The trunc\_date and date\_add functions must also be overridden since are no common ways to truncate/add dates in SQL databases.

### <span id="page-9-0"></span>**1.2.3 Middleware**

In order to provide extra functionality as well as flexibility the database connectors allow the setup of middleware. Default configurable middleware implementations are provided by fireant but it's also possible to extend the middleware classes for custom functionality.

#### **Concurrency Middleware**

When executing queries on the database the operations are tunneled through a concurrency middleware. By default the [fireant.middleware.ThreadPoolConcurrencyMiddleware](#page-28-0) is used when no custom middleware is configured in the database connector. This middleware implementation will parallelize multiple queries using a ThreadPool. The maximum amount of simultaneously active threads is then defined by the max\_processes parameter of the database connector.

A custom middleware can easily be created by implementing [fireant.middleware.](#page-27-0) [BaseConcurrencyMiddleware](#page-27-0). For example a concurrency middleware that would simply execute a group of queries synchronously would look like this:

```
from fireant.middleware import BaseConcurrencyMiddleware
from fireant.queries import fetch_as_dataframe
class HueyConcurrencyMiddleware(BaseConcurrencyMiddleware):
    def fetch_queries_as_dataframe(self, queries, database):
        return [fetch_as_dataframe(query, database) for query in queries]
```
## <span id="page-10-0"></span>**1.3 Creating a** *DataSet*

A *DataSet* is a definition of a collection of data that can be queried and transformed into widgets. It consists of four main components: A database connector, a primary database table, join tables, and fields. Once a *DataSet* has been defined, it can be queried to generate a large variety of visualizations.

#### Some Definitions

- Database Connection The database connector is a connection to a database. It contains all of the connection details and supplies the functions for connecting to the database. It also has some helper functions that create SQL where database platforms deviate.
- Table The base table to query from in your database. This is the table that goes in the FROM clause of the SQL queries generated by *fireant*.
- Join Joins specify how to join additional tables. They are instantiated with another PyPika Table and a PyPika expression on how to join the two tables. Joins can also join based on another join by using an expression that links it to the other join table (see below for an example). *fireant* Will automatically determine which joins are necessary on a per query basis.
- Field Fields are the bread and butter of *fireant*. The define what types data is available and are ultimately what is referenced when building up queries. Fields are defined with a PyPika expression.

## <span id="page-10-1"></span>**1.3.1 Code Example**

```
from fireant.dataset import *
from fireant.database.vertica import VerticaDatabase
from pypika import Tables, functions as fn
vertica_database = VerticaDatabase(user='jane_doe', password='strongpassword123')
analytics, customers = Tables('analytics', 'customers')
dataset = DataSet(
   database=vertica_database,
   table=analytics,
    joins=[
        Join(customers, analytics.customer_id == customers.id),
    ],
    fields=[
        # Non-aggregate definition
        Field(alias='customer',
              definition=customers.id,
              label='Customer'),
        # Date/Time type, also non-aggregate
        Field(alias='date',
              definition=analytics.timestamp,
              type=DataType.date,
              label='Date'),
        # Aggregate definition (The SUM function aggregates a group of values into a
˓→single value)
        Field(alias='clicks',
              definition=fn.Sum(analytics.clicks),
              label='Clicks'),
    ],
)
```
## <span id="page-11-0"></span>**1.4 Querying with a** *DataSet*

After configuring an instance of  $f$ i reant. DataSet, you'll have access to its powerful query API. This follows the builder design pattern, allowing for function calls to be chained to build up a context. The result of a query is one or more widgets, which the query defines as well. Furthermore, data rendered in widgets can be grouped by setting dimensions, filtered, compared over time intervals using references, and sorted and limited using pagination.

- Widget A widget is product of executing a *fireant* query. This can come as a Chart or Table, but custom widgets can also be defined.
- Dimension Dimensions are references to fields in the context of a *fireant* query. They indicate how the data should be broken up into groups and ultimately expressed as a GROUP BY in the SQL query generated by *fireant*.
- Filter Filters are expressions that determine which data to include in the result, expressed as either a WHERE or HAVING clause in the SQL query generated by *fireant*. There are several types of filters and they are in a later section.
- Reference A reference is a means to compare data to itself over a time interval. Concretely, these are *Week-over-week* or *Year-over-year* analyses. They are used in a *fireant* query referencing a Field of type datetime.

A *DataSet* query uses a dataset's configuration to execute a SQL query and to transform the result into a data visualization, or a widget. A single *fireant* query translates into a single SQL query, but it is possible to transform the a single query into multiple widgets. Queries are constructed with a builder pattern API.

A query is initialized by accessing the query attribute on the fireant. DataSet instance like dataset.query. Subsequent function calls can be chained in order to build up a query.

When fetch is called, the SQL query is executed and the resulting data set is transformed for each widget in the query. The *fetch()* method returns an array containing the data for each widget in the order that the widget was added to the query.

## <span id="page-11-1"></span>**1.4.1 Code Example**

```
from fireant.dataset import *
from fireant.database.vertica import VerticaDatabase
from pypika import Tables, functions as fn
query = dataset.query \setminus.Widget( ... ) \ \n.dimension( ... ) \
    .filter( \dots ) \setminus.reference( ... ) \
    .orderby( ... )
query.fetch()
```
Tip: All builder methods can be called multiple times and in any order.

### <span id="page-11-2"></span>**1.4.2 Builder Functions**

Many of the functions in the query builder accept arguments referencing fields defined in the *DataSet*. These can be accessed from your *DataSet* instance via the fields property as such:

```
dataset = DataSet(
    ...
    fields=[
       Field(alias='date', ...),
    ]
)
# Access the date field
dataset.fields.date
```
widget Add a widget to a query. A widget is what is returned from the call to fetch containing data for a visualization. If a query does not contain a widget, then calling the fetch method will return the raw data returned from the database. See *[Visualizing the data with Widgets](#page-16-0)* below for more details.

The function takes one or more arguments that should be instances of subclasses of  $fireant.widgets.s$  $fireant.widgets.s$ . [base.Widget](#page-37-0).

```
from fireant import Pandas
dataset.data \
    ...
   .widget( Pandas(dataset.fields.clicks, dataset.fields.cost, dataset.fields.
˓→revenue) )
```
dimension Add a (non-aggregate) field as dimension to the query. This adds a grouping level to the query that will be used to break the data down. See *[Grouping data with Dimensions](#page-13-0)* below for more details.

The function takes one or more arguments of fields in a data set.

```
dataset.data \
    ...
   .dimension( dataset.fields.device, dataset.fields.account )
```
filter Add a filter to the query. This constrains the results of the data by certain criteria. There are many types of filters, see *[Filtering the query](#page-14-0)* below for more details.

The function takes one or more arguments of filter expressions using elements of the dataset that the query is being built from.

```
dataset.data \
    ...
   filter( dataset.fields.date.between(date(2000, 1, 1), date(2009, 12, 31)) ) \
   .filter( dataset.fields.device.isin(['m', 't']) ) \
   .filter( dataset.fields.clicks > 10 )
```
reference A reference is a way of comparing the data to itself over an interval of time using a Date/Time dimension, such as Week-over-Week. See *[Comparing Data to Previous Values using References](#page-18-0)* below for more details.

```
from fireant import WeekOverWeek
dataset.data \
   .reference( WeekOverWeek() )
```
orderby This function allows the results of the SQL query to be ordered by fields. Please note that this will *only* order the results of the SQL query and that the order may be affected by the Widget. Ordering is entirely optional. The default order will be by all of the dimensions used in the query in the order that they were added.

```
from pypika import Order
dataset.data \
    ...
   .orderby( dataset.fields.clicks, Order.asc )
```
fetch A call to fetch exits the build function chain and returns the results of the query. An optional hint parameter is accepted which will used in the query if monitoring the queries triggered from *fireant* fireant is needed.

```
from pypika import Order
dataset.data \
    ...
   .fetch()
```
Tip: All of the Data Set query functions accept one or more arguments. Passing in multiple arguments is synonymous as calling the function successively with one argument each.

### <span id="page-13-0"></span>**1.4.3 Grouping data with Dimensions**

Dimensions are referenced using the alias defined for them when instantiating the dataset via the dimensions attribute on the dataset instance.

```
dataset = dataset (
    ...
    dimensions=[
        UniqueDimension('customer', ... ),
         ...
    \frac{1}{2},
    ...
)
# Reference to customer dimension
dataset.fields.customer
```
A dimension can be used in a dataset query by calling the *.dimension( . . . )* method when building a query. A reference to one or more dimensions must be passed as an argument.

The order of the dimensions is important. The dimensions are grouped in the order that they are added and displayed in the widgets in that order.

```
dataset.data \
    ...
   .dimension( dataset.fields.device, dataset.fields.account )
```
#### **Using intervals with Date/Time dimensions**

All continuous dimensions require an interval to group into. For a Date/Time dimension, these intervals are common temporal intervals, such as hours, days, quarters, etc. These dimensions have a default interval and can be used without explicitly setting one. To set the interval, use the reference to the dimension as a function and pass the interval as an arguement

```
from fireant import monthly
dataset.data \
    ...
   .dimension( dataset.fields.date(monthly) )
```
The following intervals are available for Date/Time dimensions and can be imported directly from the fireant package.

- hourly
- daily
- weekly
- monthly
- quarterly
- annually

It is also possible to define a custom interval as an instance of [fireant.DatetimeInterval](#page-25-1).

#### **Roll Up (Totals)**

Rolling up a dimension allows the totals across a dimension to be displayed in addition to the breakdown for each dimension value. To enable rollup for a dimension, call the rollup method on the dimension reference. Rollup is available for all dimension types.

```
dataset.data \
    ...
   .dimension( dataset.fields.date(hourly).rollup() ) \
   .dimension( dataset.fields.device.rollup() )
```
### <span id="page-14-0"></span>**1.4.4 Filtering the query**

A query can be filtered using several different filters. TODO TODO TODO TODO A metric filter is synonomous with the HAVING clause in a SQL query whereas a dimension filter corresponds to the WHERE clause. Dimension filters can also be applied to the display definition of [Unique Dimensions.](./3_dataset.html#unique-dimensions)

When more than one filter is applied to a query, the results will be filtered to all rows/groups matching all of the conditions like a boolean AND. Some filters accept multiple values which create multiple conditions and filter data to rows/groups matching any of the conditions like a boolean OR.

#### **Comparator (Metrics)**

Comparator filters are created using standard operators:

- *==* • *!=* • *>* • *>=*
- *<*
- *<=*

```
dataset.data \
    ...
   .filter( dataset.fields.clicks >= 100 ) \
   .filter( dataset.fields.conversions == 1 )
```
#### **Boolean (Boolean Dimensions)**

Boolean filters only apply to boolean dimensions and filter whether the value of that boolean dimension is *True* or False' using the *.is\_( True/False )* method on a fireant.dataset.dimensions.BooleanDimension.

```
dataset.data \
    ...
   .filter( dataset.fields.is_member.is_(True) )
```
#### **Range (Date/Time dimensions)**

Range filters apply to fireant.dataset.dimensions.DatetimeDimension dimensions using the *.between( start, end )* method. This is equivalent to a *BETWEEN* expression in the SQL query.

```
dataset.data \
    ...
   .filter( dataset.fields.date.between( datetime(2018, 8, 21), datetime(2019, 8, 20).
˓→) )
```
#### **Includes (Category and Unique dimensions)**

Includes filters apply to fireant.dataset.dimensions.CategoricalDimension and fireant. dataset.dimensions.UniqueDimension dimensions using the *.isin( list )* method. Results will be included if they are equal to any of the values in the argument supplied.

Combining multiple include filters makes it possible to use both AND and OR filter logic.

```
dataset.data \
    ...
   .filter( dataset.fields.accounts.isin([1, 2, 3]) )
```
#### **Excludes (Category and Unique dimensions)**

Excludes filters are equivalent to Includes filters with negative logic. The same conditions apply using the *.notin( list )* method.

```
dataset.data \
    ...
   .filter( dataset.fields.accounts.notin([1, 2, 3]) )
```
#### **Pattern (Category and Unique dimensions)**

Pattern filters apply to fireant.dataset.dimensions.CategoricalDimension and fireant. dataset.dimensions.UniqueDimension dimensions using the *.like( \*patterns )* method. They are the equivalent of a SQL ILIKE expression. The method accepts one or more pattern arguments which should be formatted for

*SQL LIKE https://www.w3schools.com/sql/sql\_like.asp*. With multiple arguments, results are returned that match any of the patterns.

Combining multiple pattern filters makes it possible to use both AND and OR filter logic.

```
dataset.data \
    ...
   .filter( dataset.fields.device.like('desk%', 'mob%') )
```
#### **Anti-Pattern**

Anti-Pattern filters are equivalent to Pattern filters with negative logic. The same conditions apply using the *.not\_like( \*patterns )* method.

```
dataset = dataset(...
    dimensions=[
        UniqueDimension('customer',
                        definition=customers.id,
                        display_definition=fn.Concat(customers.fname, ' ', customers.
˓→lname))
    ],
    ...
)
dataset.data \
    ...
   .filter( dataset.fields.device.not_like('desk%', 'mob%') )
```
#### **Filtering on Display Definitions**

When using a fireant.dataset.dimensions.UniqueDimension with the display defintion attribute, it is also possible to filter based on display values instead of the definition.

The display attribute on an instance of fireant.dataset.dimensions.UniqueDimension returns a fireant.dataset.dimensions.DisplayDimension which works like a normal dataset dimension. It works with the following filters: '

### <span id="page-16-0"></span>**1.4.5 Visualizing the data with Widgets**

At least one widget must be added to every query before calling the *fetch()* builder chain method. Each dataset query can return multiple widgets of different types, but because a dataset query resolves to a single SQL query, other parts of the query must be shared across all widgets, such as filters and dimensions.

Metrics are selected for each widget. Widgets can use the same metrics or different metrics in a query. The instance API for each widget is different since each widget uses metrics in different ways.

```
dataset.data \
    ...
   .widget( ... )
```
#### **matplotlib**

Coming soon!

#### **pandas**

The Pandas widget will return a Pandas data frame which is useful when displaying results in a [Jupyter](http://jupyter.org/) notebook. The Pandas widget is used by instantiating a [fireant.widgets.pandas.Pandas](#page-40-0) class and passing one or more instances of fireant. Field as arguments.

The data frame will be structured with an index level for each dimension.

The Pandas widget takes additional arguments.

pivot [list[dimension]] A list of dimensions which should be pivoted as columns. If all dimensions are pivoted, the result will be identical to setting the transpose argument to True.

transpose [bool] When True, the data frame will be transposed.

sort [list[int]] A list of column indices to sort by. This sorts the data frame after it's been pivoted and transposed. Which columns are present depends on the selected dimensions and metrics as well as the pivot and transponse arguments.

```
from fireant import Pandas
```
Pandas( \*metrics )

```
dataset.data \
   ...
   .dimension( dataset.dimension.date, dataset.dimension.device )
   .widget( Pandas(dataset.fields.clicks, dataset.fields.cost, dataset.fields.revenue,
                   pivot=(dataset.dimension.device, )
                   transpose=True) )
```
#### **HighCharts**

A HighCharts widget transforms the results into a [HighCharts](http://www.highcharts.com/) JSON config object. The widget is used by instantiating [fireant.widgets.highcharts.HighCharts](#page-39-0) and calling the axis method with instances of [fireant.](#page-39-1) widgets.highcharts. Series arguments. The axis method can be chained to create multiple axes.

Each [fireant.widgets.highcharts.Series](#page-39-1) instance is constructed with one or more metrics.

```
from fireant import HighCharts
HighCharts( title ) \
    .axis ( HighCharts.LineChart ( *metrics ), HighCharts.LineChart ( *metrics ), ... )
˓→\
    .axis ( HighCharts.BarChart( *metrics ) )
    ...
```
#### **Datatables**

#### **React-Table**

The React Table widget's instance API is identical to the Pandas widget, although it transforms results into a JSON config object meant for [React-Table.](https://react-table.js.org/) See the section above on [pandas](http://pandas.pydata.org/) for more information on the instance API.

**from fireant import** ReactTable

(continues on next page)

(continued from previous page)

```
dataset.data \
    ...
   .dimension( dataset.dimension.date, dataset.dimension.device )
   .widget( ReactTable(dataset.fields.clicks, dataset.fields.cost, dataset.fields.
˓→revenue,
                       pivot=(dataset.dimension.device, )
                       transpose=True) )
```
## <span id="page-18-0"></span>**1.4.6 Comparing Data to Previous Values using References**

In some cases it is useful to compare the selected metrics over a period time such as in a Week-over-Week report. A *Reference* can be used to achieve this. *Reference* is a built-in function which can be chosen from the subclasses of [fireant.dataset.references.Reference](#page-27-1).

A *Reference* can be used as a fixed comparison, a change in value (delta), or a change in value as a percentage.

The *Reference* compares the currently selected data with itself shifted by the amount of the *Reference*.

The following options are available

- Day Over Day Shifts by 1 day.
- Week Over Week Shifts by 1 week.
- Month over Month Shifts by 1 month.
- Quarter over Quarter Shifts by 1 quarter or 3 months depending on whether the database backend supports quarter intervals.
- Year over Year Shifts by 1 year.

For each *Reference*, there are the following variations:

- Delta Difference in value
- Delta Percentage Difference in value as a percentage of the previous value

A Date/Time dimension is required.

```
from fireant.dataset.references import WeekOverWeek
# Use a Week-over-Week reference
dataset.data \
    ...
   .reference( WeekOverWeek(dataset.fields.date) )
# Compare Week-over-Week change (delta)
dataset.data \
   ...
   .reference( WeekOverWeek(dataset.fields.date, delta=True) )
# Compare Week-over-Week change as a percentage (delta percentage)
dataset.data \
    ...
   .reference( WeekOverWeek(dataset.fields.date, delta=True, percent=True) )
```
Note: For any reference, the comparison is made for the same days of the week.

## <span id="page-19-8"></span><span id="page-19-0"></span>**1.4.7 Post-Processing Operations**

Operations include extra computations applied in python to the result of the SQL query to modify the result. More on this later!

## <span id="page-19-1"></span>**1.5 Extending** *fireant*

## <span id="page-19-2"></span>**1.6 API Reference**

### <span id="page-19-3"></span>**1.6.1 fireant package**

**Subpackages**

<span id="page-19-5"></span>**fireant.database package**

#### **Submodules**

### <span id="page-19-6"></span>**fireant.database.base module**

```
class fireant.database.base.Database(host=None, port=None, database=None,
                                               max_processes=1, max_result_set_size=200000,
                                               cache_middleware=None, concur-
                                               rency_middleware=None)
     Bases: object
     This is a abstract base class used for interfacing with a database platform.
     connect()
          This function must establish a connection to the database platform and return it.
     date_add(field: pypika.terms.Term, date_part: str, interval: int)
          This function must add/subtract a Date or Date/Time object.
     fetch(query)
     get_column_definitions(schema, table)
          This function must return the columns of a given schema and table.
     query_cls
         alias of pypika.queries.Query
     slow_query_log_min_seconds = 15
     to_char(definition)
     trunc_date(field, interval)
          This function must create a Pypika function which truncates a Date or DateTime object to a specific
          interval.
fireant.database.mysql module
```

```
class fireant.database.mysql.DateAdd(field, interval_term, alias=None)
    Bases: pypika.terms.Function
```
<span id="page-20-2"></span>Override for the MySQL specific DateAdd function which expects an interval instead of the date part and interval unit e.g. DATE\_ADD("date", INTERVAL 1 YEAR)

*charset='utf8mb4'*, *\*\*kwags*)

**class** fireant.database.mysql.**MySQLDatabase**(*host='localhost'*, *port=3306*, *database=None*, *user=None*, *password=None*,

Bases: [fireant.database.base.Database](#page-19-4)

MySQL client that uses the PyMySQL module.

**connect**()

Returns a MySQL connection

Returns pymysql Connection class

**date\_add**(*field*, *date\_part*, *interval*) This function must add/subtract a Date or Date/Time object.

**get\_column\_definitions**(*schema*, *table*)

Return a list of column name, column data type pairs

#### **query\_cls**

alias of pypika.dialects.MySQLQuery

**to\_char**(*definition*)

**trunc\_date**(*field*, *interval*)

This function must create a Pypika function which truncates a Date or DateTime object to a specific interval.

**class** fireant.database.mysql.**Trunc**(*field*, *date\_format*, *alias=None*) Bases: pypika.terms.Function

Wrapper for a custom MySQL TRUNC function (installed via a custom FireAnt MySQL script)

#### <span id="page-20-1"></span>**fireant.database.postgresql module**

```
class fireant.database.postgresql.DateTrunc(field, date_format, alias=None)
    Bases: pypika.terms.Function
```
Wrapper for the PostgreSQL date\_trunc function

<span id="page-20-0"></span>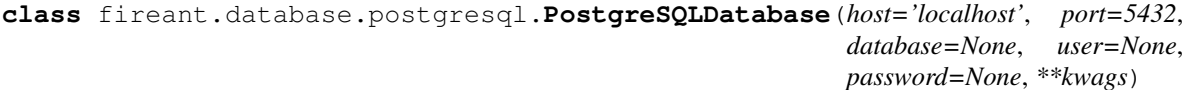

Bases: [fireant.database.base.Database](#page-19-4)

PostgreSQL client that uses the psycopg module.

#### **connect**()

This function must establish a connection to the database platform and return it.

**date\_add**(*field*, *date\_part*, *interval*) This function must add/subtract a Date or Date/Time object.

**get\_column\_definitions**(*schema*, *table*) Return a list of column name, column data type pairs

#### **query\_cls**

alias of pypika.dialects.PostgreSQLQuery

<span id="page-21-3"></span>**trunc\_date**(*field*, *interval*)

This function must create a Pypika function which truncates a Date or DateTime object to a specific interval.

### <span id="page-21-0"></span>**fireant.database.redshift module**

```
class fireant.database.redshift.RedshiftDatabase(host='localhost', port=5439,
                                                     database=None, user=None, pass-
                                                      word=None, **kwags)
    Bases: fireant.database.postgresql.PostgreSQLDatabase
```
Redshift client that uses the psycopg module.

#### **query\_cls**

alias of pypika.dialects.RedshiftQuery

#### <span id="page-21-1"></span>**fireant.database.snowflake module**

**class** fireant.database.snowflake.**SnowflakeDatabase**(*user='snowflake'*,

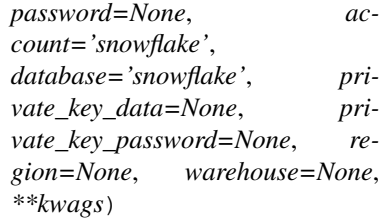

#### Bases: [fireant.database.base.Database](#page-19-4)

Snowflake client.

```
DATETIME_INTERVALS = {'day': 'DD', 'hour': 'HH', 'month': 'MM', 'quarter': 'Q', 'w
```
#### **connect**()

This function must establish a connection to the database platform and return it.

#### **date\_add**(*field*, *date\_part*, *interval*)

This function must add/subtract a Date or Date/Time object.

#### **get\_column\_definitions**(*schema*, *table*)

Return a list of column name, column data type pairs

#### **query\_cls**

alias of pypika.dialects.SnowflakeQuery

```
trunc_date(field, interval)
```
This function must create a Pypika function which truncates a Date or DateTime object to a specific interval.

```
class fireant.database.snowflake.Trunc(field, date_format, alias=None)
    Bases: pypika.terms.Function
```
Wrapper for TRUNC function for truncating dates.

#### <span id="page-21-2"></span>**fireant.database.vertica module**

```
class fireant.database.vertica.Trunc(field, date_format, alias=None)
    Bases: pypika.terms.Function
```
<span id="page-22-3"></span>Wrapper for Vertica TRUNC function for truncating dates.

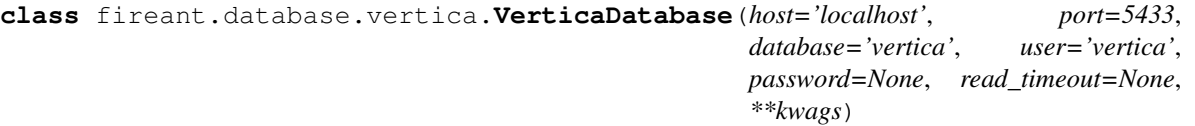

Bases: [fireant.database.base.Database](#page-19-4)

Vertica client that uses the vertica\_python driver.

```
DATETIME_INTERVALS = {'day': 'DD', 'hour': 'HH', 'month': 'MM', 'quarter': 'Q', 'w
```
#### **connect**()

This function must establish a connection to the database platform and return it.

#### **date\_add**(*field*, *date\_part*, *interval*)

This function must add/subtract a Date or Date/Time object.

#### **get\_column\_definitions**(*schema*, *table*)

Return schema information including column names and their data type

#### Parameters

- **schema** the name of the schema if you would like to narrow the results down (String)
- **table** the name of the table if you would like to narrow the results down (String)

Returns List of column name, column data type pairs

#### **query\_cls**

alias of pypika.dialects.VerticaQuery

#### **trunc\_date**(*field*, *interval*)

This function must create a Pypika function which truncates a Date or DateTime object to a specific interval.

#### <span id="page-22-1"></span>**fireant.dataset package**

### **Submodules**

#### <span id="page-22-2"></span>**fireant.dataset.fields module**

**exception** fireant.dataset.fields.**DataSetFilterException**(*msg*, *allowed*) Bases: Exception

**class** fireant.dataset.fields.**DataType** Bases: enum.Enum

An enumeration.

**boolean = 4**

**date = 1**

**number = 3**

<span id="page-22-0"></span>**text = 2**

<span id="page-23-0"></span>**class** fireant.dataset.fields.**Field**(*alias*, *definition*, *data\_type: fireant.dataset.fields.DataType = number*, *label=None*, *hint\_table=None*, *prefix: str = None*, *suffix: str = None*, *thousands: str = None*, *precision: int = None*, *hyperlink\_template: str = None*)

Bases: object

The *Field* class represents a field in the *DataSet* object. A field is a mapping to a column in a database query.

#### **Parameters**

- **alias** A unique identifier used to identify the metric when writing slicer queries. This value must be unique over the metrics in the slicer.
- **definition** A pypika expression which is used to select the value when building SQL queries. For metrics, this query must be aggregated, since queries always use a GROUP BY clause an metrics are not used as a group.
- **data\_type** {Number, Text, Boolean, Date} When True, the field's definition should be treated as an aggregate expression.
- **label** (optional) A display value used for the metric. This is used for rendering the labels within the visualizations. If not set, the alias will be used as the default.
- **hint** table (optional) An optional table for fetching field choices. If this table is not set, the base table from the field definition will be used.
- **is\_aggregate** (default: False) When True, the field's definition should be treated as an aggregate expression.
- **precision** (optional) A precision value for rounding decimals. By default, no rounding will be applied.
- **prefix** (optional) A prefix for rendering labels in visualizations such as '\$'
- **suffix** A suffix for rendering labels in visualizations such as ' $\epsilon$ '

#### **between**(*lower*, *upper*)

Creates a filter to filter a slicer query.

#### Parameters

- **lower** The start time of the filter. This is the beginning of the window for which results should be included.
- **upper** The stop time of the filter. This is the end of the window for which results should be included.

Returns A slicer query filter used to filter a slicer query to results where this dimension is between the values start and stop.

```
eq(other)
```

```
ge(other)
```

```
gt(other)
```
**is\_**(*value: bool*)

Creates a filter to filter a slicer query.

Parameters **value** – True or False

Returns A slicer query filter used to filter a slicer query to results where this dimension is True or False.

**isin**(*values: collections.abc.Iterable*) Creates a filter that filters to rows where <span id="page-24-2"></span>Parameters **values** – An iterable of value to constrain the slicer query results by.

Returns A slicer query filter used to filter a slicer query to results where this dimension is one of a set of values. Opposite of #notin.

**le**(*other*)

**like**(*pattern*, *\*patterns*)

**lt**(*other*)

**ne**(*other*)

**not\_like**(*pattern*, *\*patterns*)

```
notin(values)
```
Creates a filter to filter a slicer query.

Parameters **values** – An iterable of value to constrain the slicer query results by.

Returns A slicer query filter used to filter a slicer query to results where this dimension is *not* one of a set of values. Opposite of #isin.

**share**

Parameters **mutate** – When True, overrides the immutable behavior of this decorator.

**void**()

fireant.dataset.fields.**restrict\_types**(*allowed*)

### <span id="page-24-1"></span>**fireant.dataset.filters module**

```
class fireant.dataset.filters.AntiPatternFilter(field_alias, dimension_definition, pat-
                                                          tern, *patterns)
```
Bases: [fireant.dataset.filters.PatternFilter](#page-25-2)

**class** fireant.dataset.filters.**BooleanFilter**(*field\_alias*, *dimension\_definition*, *value*) Bases: [fireant.dataset.filters.Filter](#page-24-0)

**class** fireant.dataset.filters.**ComparatorFilter**(*field\_alias*, *metric\_definition*, *operator*,

*value*)

Bases: [fireant.dataset.filters.Filter](#page-24-0)

```
class Operator
```
Bases: object

```
eq = 'eq'
gt = 'gt'
gte = 'gte'
lt = 'lt'
lte = 'lte'
```
**ne = 'ne'**

- **class** fireant.dataset.filters.**ContainsFilter**(*field\_alias*, *dimension\_definition*, *values*) Bases: [fireant.dataset.filters.Filter](#page-24-0)
- <span id="page-24-0"></span>**class** fireant.dataset.filters.**ExcludesFilter**(*field\_alias*, *dimension\_definition*, *values*) Bases: [fireant.dataset.filters.Filter](#page-24-0)

<span id="page-25-10"></span>**class** fireant.dataset.filters.**Filter**(*field\_alias*, *definition*) Bases: object

#### **is\_aggregate**

- <span id="page-25-2"></span>**class** fireant.dataset.filters.**PatternFilter**(*field\_alias*, *dimension\_definition*, *pattern*, *\*patterns*) Bases: [fireant.dataset.filters.Filter](#page-24-0)
- **class** fireant.dataset.filters.**RangeFilter**(*field\_alias*, *dimension\_definition*, *start*, *stop*) Bases: [fireant.dataset.filters.Filter](#page-24-0)
- **class** fireant.dataset.filters.**VoidFilter**(*field\_alias*) Bases: [fireant.dataset.filters.Filter](#page-24-0)

#### <span id="page-25-6"></span>**fireant.dataset.intervals module**

- <span id="page-25-1"></span>**class** fireant.dataset.intervals.**DatetimeInterval**(*dimension*, *interval\_key*) Bases: [fireant.dataset.modifiers.DimensionModifier](#page-25-3)
- **class** fireant.dataset.intervals.**NumericInterval**(*dimension*, *size=1*, *offset=0*) Bases: [fireant.dataset.modifiers.DimensionModifier](#page-25-3)

#### <span id="page-25-7"></span>**fireant.dataset.joins module**

**class** fireant.dataset.joins.**Join**(*table*, *criterion*, *join\_type=<JoinType.inner: ">*) Bases: object

WRITEME

#### <span id="page-25-8"></span>**fireant.dataset.klass module**

<span id="page-25-0"></span>**class** fireant.dataset.klass.**DataSet**(*table*, *database*, *joins=()*, *fields=()*, *always\_query\_all\_metrics=False*)

Bases: object

WRITEME

**class Fields**(*items*) Bases: fireant.dataset.klass.\_Container

#### <span id="page-25-9"></span>**fireant.dataset.modifiers module**

<span id="page-25-3"></span>**class** fireant.dataset.modifiers.**DimensionModifier**(*wrapped*) Bases: [fireant.dataset.modifiers.Modifier](#page-25-4)

#### **wrapped\_key = 'dimension'**

<span id="page-25-5"></span>**class** fireant.dataset.modifiers.**FilterModifier**(*wrapped*) Bases: [fireant.dataset.modifiers.Modifier](#page-25-4)

**wrapped\_key = 'filter'**

<span id="page-25-4"></span>**class** fireant.dataset.modifiers.**Modifier**(*wrapped*) Bases: object

**wrapped\_key = 'wrapped'**

```
class fireant.dataset.modifiers.OmitFromRollup(wrapped)
    Bases: fireant.dataset.modifiers.FilterModifier
```
**class** fireant.dataset.modifiers.**Rollup**(*wrapped*) Bases: [fireant.dataset.modifiers.DimensionModifier](#page-25-3)

#### **definition**

#### <span id="page-26-1"></span>**fireant.dataset.operations module**

**class** fireant.dataset.operations.**CumMean**(*arg*) Bases: fireant.dataset.operations.\_Cumulative

**apply**(*data\_frame*, *reference*)

#### **static cummean**(*x*)

**class** fireant.dataset.operations.**CumProd**(*arg*) Bases: fireant.dataset.operations.\_Cumulative

#### **apply**(*data\_frame*, *reference*)

**class** fireant.dataset.operations.**CumSum**(*arg*) Bases: fireant.dataset.operations.\_Cumulative

**apply**(*data\_frame*, *reference*)

**class** fireant.dataset.operations.**Operation** Bases: object

The *Operation* class represents an operation in the *Slicer* API.

**apply**(*data\_frame*, *reference*)

#### **metrics**

#### **operations**

**class** fireant.dataset.operations.**RollingMean**(*arg*, *window*, *min\_periods=None*) Bases: [fireant.dataset.operations.RollingOperation](#page-26-0)

#### **apply**(*data\_frame*, *reference*)

#### **rolling\_mean**(*x*)

<span id="page-26-0"></span>**class** fireant.dataset.operations.**RollingOperation**(*arg*, *window*, *min\_periods=None*) Bases: fireant.dataset.operations.\_BaseOperation

#### **apply**(*data\_frame*, *reference*)

**class** fireant.dataset.operations.**Share**(*metric: fireant.dataset.fields.Field*, *over: fireant.dataset.fields.Field = None*, *precision=2*) Bases: fireant.dataset.operations.\_BaseOperation

**apply**(*data\_frame*, *reference*)

**metric**

**metrics**

**over**

### <span id="page-27-6"></span><span id="page-27-2"></span>**fireant.dataset.references module**

```
class fireant.dataset.references.Reference(field, reference_type, delta=False,
                                                delta_percent=False)
```
Bases: object

**class** fireant.dataset.references.**ReferenceType**(*alias*, *label*, *time\_unit: str*, *interval: int*) Bases: object

fireant.dataset.references.**reference\_term**(*reference: fireant.dataset.references.Reference*, *original\_query: pypika.queries.QueryBuilder*, *ref\_query: pypika.queries.QueryBuilder*)

Part of query building. Given a reference, the original slicer query, and the ref query, creates the pypika for the reference that should be selected in the reference container query.

#### **Parameters**

- **reference** –
- **original\_query** –
- **ref\_query** –

Returns

#### <span id="page-27-3"></span>**fireant.dataset.totals module**

```
fireant.dataset.totals.get_totals_marker_for_dtype(dtype)
```
For a given dtype, return the index value to use to indicate that the data frame row contains totals.

#### Parameters **dtype** –

#### Returns

fireant.dataset.totals.**scrub\_totals\_from\_share\_results**(*data\_frame*, *dimensions*)

This function returns a data frame with the values for dimension totals filtered out if the corresponding dimension was not queried with rollup. This comes into play when the share operation is used on metrics which requires the totals across the values.

There are two different logical branches for this function that perform the same work, one on a single-level index data frame and another for a multi-level index.

#### **Parameters**

- **data\_frame** The result data set.
- **dimensions** A list of dimensions that were queried for to produce the result data set.

Returns The data frame with totals rows removed for dimensions that were not queried with rollup.

#### <span id="page-27-4"></span>**fireant.middleware package**

#### **Submodules**

#### <span id="page-27-5"></span>**fireant.middleware.concurrency module**

<span id="page-27-0"></span>**class** fireant.middleware.concurrency.**BaseConcurrencyMiddleware** Bases: abc.ABC

<span id="page-28-3"></span>The abstract base class that should be inherited from to define a concurrency middleware.

#### **fetch\_queries\_as\_dataframe**(*queries*, *database*)

Implementations of this method should execute the given queries on the supplied database and return the results. :return: A list of the results of the executed queries.

```
fetch_query(query, database)
```
Perform a query on the database.

Parameters

- **query** The query to execute.
- **database** The database to perform the query on.

Returns The result of the query.

<span id="page-28-0"></span>**class** fireant.middleware.concurrency.**ThreadPoolConcurrencyMiddleware**(*max\_processes=1*) Bases: [fireant.middleware.concurrency.BaseConcurrencyMiddleware](#page-27-0)

A concurrency middleware implementation based on threadpools used as a default middleware.

```
fetch_queries_as_dataframe(queries, database)
```
Executes the different queries in separate threads.

#### <span id="page-28-1"></span>**fireant.queries package**

#### **Submodules**

#### <span id="page-28-2"></span>**fireant.queries.builder module**

```
class fireant.queries.builder.DataSetQueryBuilder(dataset)
    Bases: fireant.queries.builder.QueryBuilder
```
Slicer queries consist of widgets, dimensions, filters, and references. At least one or more widgets is required. All others are optional.

**dimension**(*\*args*, *mutate=False*, *\*\*kwargs*)

Parameters **mutate** – When True, overrides the immutable behavior of this decorator.

**fetch**(*hint=None*) → Iterable[Dict]

Fetch the data for this query and transform it into the widgets.

Parameters **hint** – A query hint label used with database vendors which support it. Adds a label comment to the query.

Returns A list of dict (JSON) objects containing the widget configurations.

**orderby**(*\*args*, *mutate=False*, *\*\*kwargs*)

Parameters **mutate** – When True, overrides the immutable behavior of this decorator.

**plot**()

**reference**(*\*args*, *mutate=False*, *\*\*kwargs*)

Parameters **mutate** – When True, overrides the immutable behavior of this decorator.

**reference\_groups**

#### <span id="page-29-1"></span>**sql**

Serialize this query builder to a list of Pypika/SQL queries. This function will return one query for every combination of reference and rolled up dimension (including null options).

This collects all of the metrics in each widget, dimensions, and filters and builds a corresponding pypika query to fetch the data. When references are used, the base query normally produced is wrapped in an outer query and a query for each reference is joined based on the referenced dimension shifted.

**widget**(*\*args*, *mutate=False*, *\*\*kwargs*)

Parameters **mutate** – When True, overrides the immutable behavior of this decorator.

**class** fireant.queries.builder.**DimensionChoicesQueryBuilder**(*dataset*, *dimension*) Bases: [fireant.queries.builder.QueryBuilder](#page-29-0)

This builder is used for building slicer queries for fetching the choices for a dimension given a set of filters.

**fetch** ( $hint=None$ , *force\_include=())*  $\rightarrow$  pandas.core.series.Series Fetch the data for this query and transform it into the widgets.

#### **Parameters**

- **hint** For database vendors that support it, add a query hint to collect analytics on the queries triggered by fireant.
- **force\_include** A list of dimension values to include in the result set. This can be used to avoid having necessary results cut off due to the pagination. These results will be returned at the head of the results.

Returns A list of dict (JSON) objects containing the widget configurations.

#### **sql**

Serializes this query builder as a set of SQL queries. This method will always return a list of one query since only one query is required to retrieve dimension choices.

The slicer query extends this with metrics, references, and totals.

#### **class** fireant.queries.builder.**DimensionLatestQueryBuilder**(*dataset*) Bases: [fireant.queries.builder.QueryBuilder](#page-29-0)

#### **fetch**(*hint=None*)

Fetches the data for this query instance and returns it in an instance of *pd.DataFrame*

Parameters **hint** – For database vendors that support it, add a query hint to collect analytics on the queries triggerd by fireant.

#### **sql**

Serializes this query builder as a set of SQL queries. This method will always return a list of one query since only one query is required to retrieve dimension choices.

This function only handles dimensions (select+group by) and filtering (where/having), which is everything needed for the query to fetch choices for dimensions.

The slicer query extends this with metrics, references, and totals.

<span id="page-29-0"></span>**class** fireant.queries.builder.**QueryBuilder**(*dataset*, *table*)

Bases: object

This is the base class for building slicer queries. This class provides an interface for building slicer queries via a set of functions which can be chained together.

#### **fetch**(*hint=None*)

Fetches the data for this query instance and returns it in an instance of *pd.DataFrame*

Parameters **hint** – For database vendors that support it, add a query hint to collect analytics on the queries triggerd by fireant.

<span id="page-30-1"></span>**filter**(*\*args*, *mutate=False*, *\*\*kwargs*)

Parameters **mutate** – When True, overrides the immutable behavior of this decorator.

**limit**(*\*args*, *mutate=False*, *\*\*kwargs*)

Parameters **mutate** – When True, overrides the immutable behavior of this decorator.

**offset**(*\*args*, *mutate=False*, *\*\*kwargs*)

Parameters **mutate** – When True, overrides the immutable behavior of this decorator.

**sql**

Serialize this query builder object to a set of Pypika/SQL queries.

This is the base implementation shared by two implementations: the query to fetch data for a slicer request and the query to fetch choices for dimensions.

This function only handles dimensions (select+group by) and filtering (where/having), which is everything needed for the query to fetch choices for dimensions.

The slicer query extends this with metrics, references, and totals.

**exception** fireant.queries.builder.**QueryException** Bases: [fireant.exceptions.SlicerException](#page-44-0)

fireant.queries.builder.**add\_hints**(*queries*, *hint=None*)

fireant.queries.builder.**get\_column\_names**(*database*, *table*)

#### <span id="page-30-0"></span>**fireant.queries.execution module**

fireant.queries.execution.**db\_cache**(*func*)

fireant.queries.execution.**fetch\_as\_dataframe**(*query: str*, *database: fire-*

*ant.database.base.Database*)

Executes a query to fetch data from database middleware and builds/cleans the data as a data frame. The query execution is logged with its duration.

**Parameters** 

- **database** instance of *fireant.Database*, database middleware
- **query** Query string

Returns *pd.DataFrame* constructed from the result of the query

fireant.queries.execution.**fetch\_data**(*database: fireant.database.base.Database, queries: Union[collections.abc.Sized, Iterable], dimensions: Iterable[fireant.dataset.fields.Field], share\_dimensions: Iterable[fireant.dataset.fields.Field] = (), reference\_groups=()*)

fireant.queries.execution.**log**(*func*)

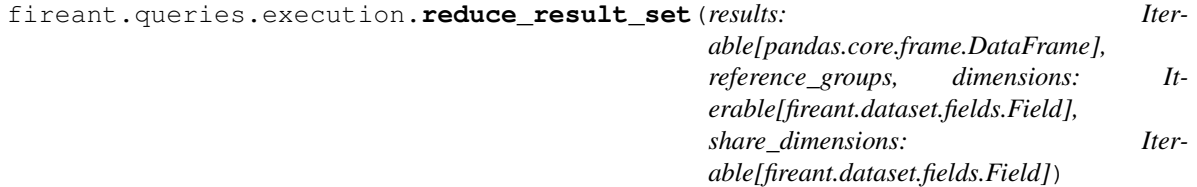

<span id="page-31-2"></span>Reduces the result sets from individual queries into a single data frame. This effectively joins sets of references and concatenates the sets of totals.

#### **Parameters**

- **results** A list of data frame
- **reference** groups A list of groups of references (grouped by interval such as WoW, etc)
- **dimensions** A list of dimensions, used for setting the index on the result data frame.
- **share\_dimensions** A list of dimensions from which the totals are used for calculating share operations.

#### Returns

#### <span id="page-31-0"></span>**fireant.queries.field\_helper module**

fireant.queries.field\_helper.**make\_orders\_for\_dimensions**(*dimensions*)

Creates a list of ordering for a slicer query based on a list of dimensions. The dimensions's display definition is used preferably as the ordering term but the definition is used for dimensions that do not have a display definition.

#### Parameters **dimensions** –

Returns a list of tuple pairs like (term, orientation) for ordering a SQL query where the first element is the term to order by and the second is the orientation of the ordering, ASC or DESC.

fireant.queries.field\_helper.**make\_term\_for\_dimension**(*dimension*, *window=None*) Makes a list of pypika terms for a given slicer definition.

#### Parameters

- **dimension** A slicer dimension.
- **window** A window function to apply to the dimension definition if it is a continuous dimension.
- Returns a list of terms required to select and group by in a SQL query given a slicer dimension. This list will contain either one or two elements. A second element will be included if the dimension has a definition for its display field.

fireant.queries.field\_helper.**make\_term\_for\_metrics**(*metric*)

#### <span id="page-31-1"></span>**fireant.queries.finders module**

**exception** fireant.queries.finders.**CircularJoinsException** Bases: [fireant.exceptions.SlicerException](#page-44-0)

**exception** fireant.queries.finders.**MissingTableJoinException** Bases: [fireant.exceptions.SlicerException](#page-44-0)

**class** fireant.queries.finders.**ReferenceGroup**(*dimension*, *time\_unit*, *intervals*) Bases: tuple

#### **dimension**

Alias for field number 0

#### **intervals**

Alias for field number 2

#### <span id="page-32-0"></span>**time\_unit**

Alias for field number 1

```
fireant.queries.finders.find_and_group_references_for_dimensions(dimensions,
```
*references*)

Finds all of the references for dimensions and groups them by dimension, interval unit, number of intervals.

This structure reflects how the references need to be joined to the slicer query. References of the same type (WoW, WoW.delta, WoW.delta\_percent) can share a join query.

#### **Parameters**

- **dimensions** –
- **references** –

#### Returns

An *OrderedDict* where the keys are 3-item tuples consisting of "Dimension, interval unit, # of intervals.

```
Example
{
    (Dimension(date_1), 'weeks', 1): [WoW, WoW.delta],
    (Dimension(date_1), 'years', 1): [YoY],
    (Dimension(date_7), 'days', 1): [DoD, DoD.delta_percent],
}
```

```
fireant.queries.finders.find_and_replace_reference_dimensions(references, di-
```
*mensions*)

Finds the dimension for a reference in the query if there is one and replaces it. This is to force the reference to use the same modifiers with a dimension if it is selected in the query.

#### **Parameters**

- **references** –
- **dimensions** –

#### Returns

fireant.queries.finders.**find\_filters\_for\_totals**(*filters*)

#### Parameters **filters** –

Returns a list of filters that should be applied to totals queries. This removes any filters from the list that have the *OmitFromRollup* modifier applied to them.

fireant.queries.finders.**find\_joins\_for\_tables**(*joins*, *base\_table*, *required\_tables*)

Given a set of tables required for a slicer query, this function finds the joins required for the query and sorts them topologically.

Returns A list of joins in the order that they must be joined to the query.

Raises MissingTableJoinException - If a table is required but there is no join for that table Circular-JoinsException - If there is a circular dependency between two or more joins

fireant.queries.finders.**find\_metrics\_for\_widgets**(*widgets*)

Returns an ordered, distinct list of metrics used in all widgets as part of this query.

fireant.queries.finders.**find\_operations\_for\_widgets**(*widgets*)

Returns an ordered, distinct list of metrics used in all widgets as part of this query.

<span id="page-33-2"></span>fireant.queries.finders.**find\_required\_tables\_to\_join**(*elements*, *base\_table*)

Collect all the tables required for a given list of slicer elements. This looks through the definition and display\_definition attributes of all elements and

This looks through the metrics, dimensions, and filter included in this slicer query. It also checks both the definition field of each element as well as the display definition for Unique Dimensions.

Returns A collection of tables required to execute a query,

fireant.queries.finders.**find\_share\_dimensions**(*dimensions*, *operations*)

Returns a subset list of dimensions from the list of dimensions that are used as the over-dimension in share operations.

#### **Parameters**

- **dimensions** –
- **operations** –

#### Returns

fireant.queries.finders.**find\_totals\_dimensions**(*dimensions*, *share\_dimensions*)

#### **Parameters**

- **dimensions** –
- **share\_dimensions** –

Returns an list of all dimension field in the list argument *dimensions* which have the *Rollup* modifier applied to them or are used as a basis for a share metric.

#### <span id="page-33-0"></span>**fireant.queries.pagination module**

```
fireant.queries.pagination.paginate(data_frame, widgets, orders=(), limit=None, off-
                                         set=None)
```
#### **Parameters**

- **data frame** The result set to paginate.
- **widgets** An iterable of widgets that the pagination is being applied for.
- **orders** An iterable of (<Dimension/Metric>, pypika.Order)
- **limit** A limit of the number of data points/series
- **offset** A offset of the number of data points/series

Returns A paginated data frame. If the widget required grouped pagination, then there should be an upperbound *limit\*(n\_index\_level\_0)*. Otherwise the data frame should have the same length as the limit.

#### <span id="page-33-1"></span>**fireant.queries.reference\_helper module**

```
fireant.queries.reference_helper.adapt_for_reference_query(reference_parts,
                                                                      database, dimen-
                                                                      sions, metrics, filters,
                                                                      references)
```
### <span id="page-34-3"></span><span id="page-34-0"></span>**fireant.queries.slow\_query\_logger module**

#### <span id="page-34-1"></span>**fireant.queries.special\_cases module**

```
fireant.queries.special_cases.adjust_dataframe_for_rolling_window(operations,
```
*data\_frame*) This function adjusts the resulting data frame after executing a slicer query with a rolling operation. If there is a date dimension in the first level of the data frame's index and a rolling operation is applied, it will slice the dates following the max window to remove it. This way, the adjustment of date filters applied in #adjust\_daterange\_filter\_for\_rolling\_window are removed from the data frame but also in case there are no filters, the first few date data points will be removed where the rolling window cannot be calculated.

#### **Parameters**

- **operations** –
- **data\_frame** –

#### Returns

fireant.queries.special\_cases.**adjust\_daterange\_filter\_for\_rolling\_window**(*dimensions*,

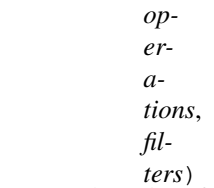

This function adjusts date filters for a rolling operation in order to select enough date to compute the values for within the original range.

It only applies when using a date dimension in the first position and a RangeFilter is used on that dimension. It is meant to be applied to a slicer query.

#### Parameters

- **dimensions** The dimensions applied to a slicer query
- **operations** The dimensions used in widgets in a slicer query
- **filters** The filters applied to a slicer query

#### Returns

```
fireant.queries.special_cases.apply_operations_to_data_frame(operations,
```
*data\_frame*)

fireant.queries.special\_cases.**apply\_special\_cases**(*f*)

<span id="page-34-2"></span>fireant.queries.special\_cases.**apply\_to\_query\_args**(*database*, *table*, *joins*, *dimensions*, *metrics*, *operations*, *filters*, *references*, *orders*)

### <span id="page-35-0"></span>**fireant.queries.sql\_transformer module**

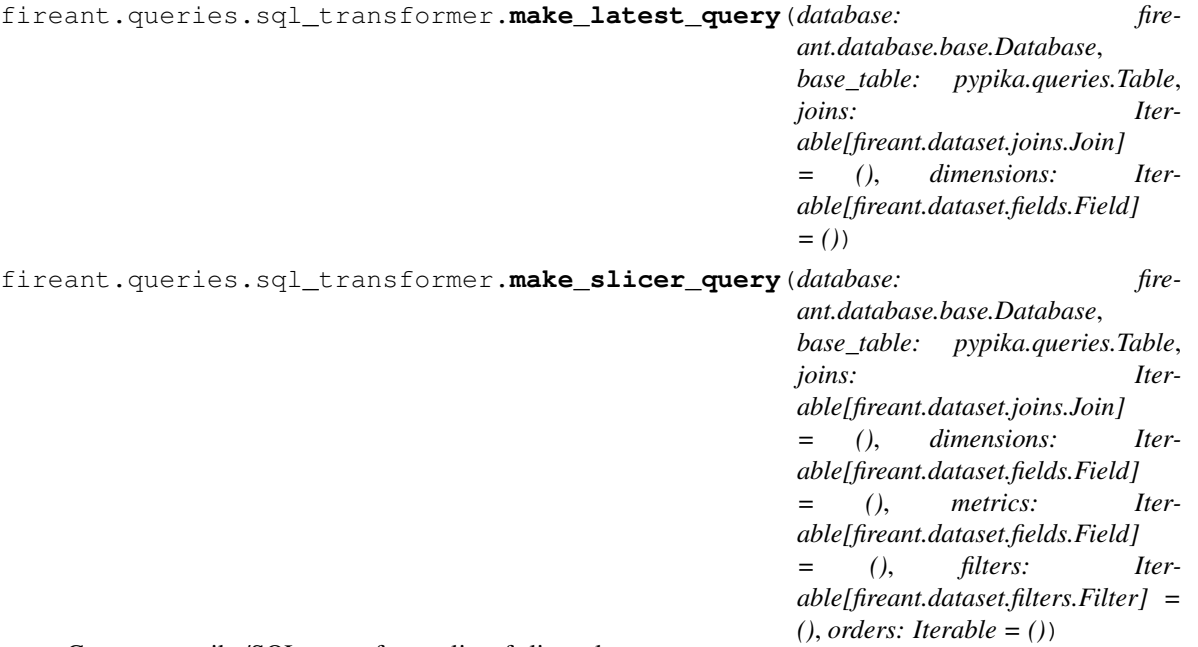

Creates a pypika/SQL query from a list of slicer elements.

This is the base implementation shared by two implementations: the query to fetch data for a slicer request and the query to fetch choices for dimensions.

This function only handles dimensions (select+group by) and filtering (where/having), which is everything needed for the query to fetch choices for dimensions.

The slicer query extends this with metrics, references, and totals.

#### **Parameters**

- **database** –
- **base\_table** pypika.Table The base table of the query, the one in the FROM clause
- **joins** A collection of joins available in the slicer. This should include all slicer joins. Only joins required for the query will be used.
- **dimensions** A collection of dimensions to use in the query.
- **metrics** A collection of metrics to use in the query.
- **filters** A collection of filters to apply to the query.
- **orders** A collection of orders as tuples of the metric/dimension to order by and the direction to order in.

#### Returns

<span id="page-36-1"></span>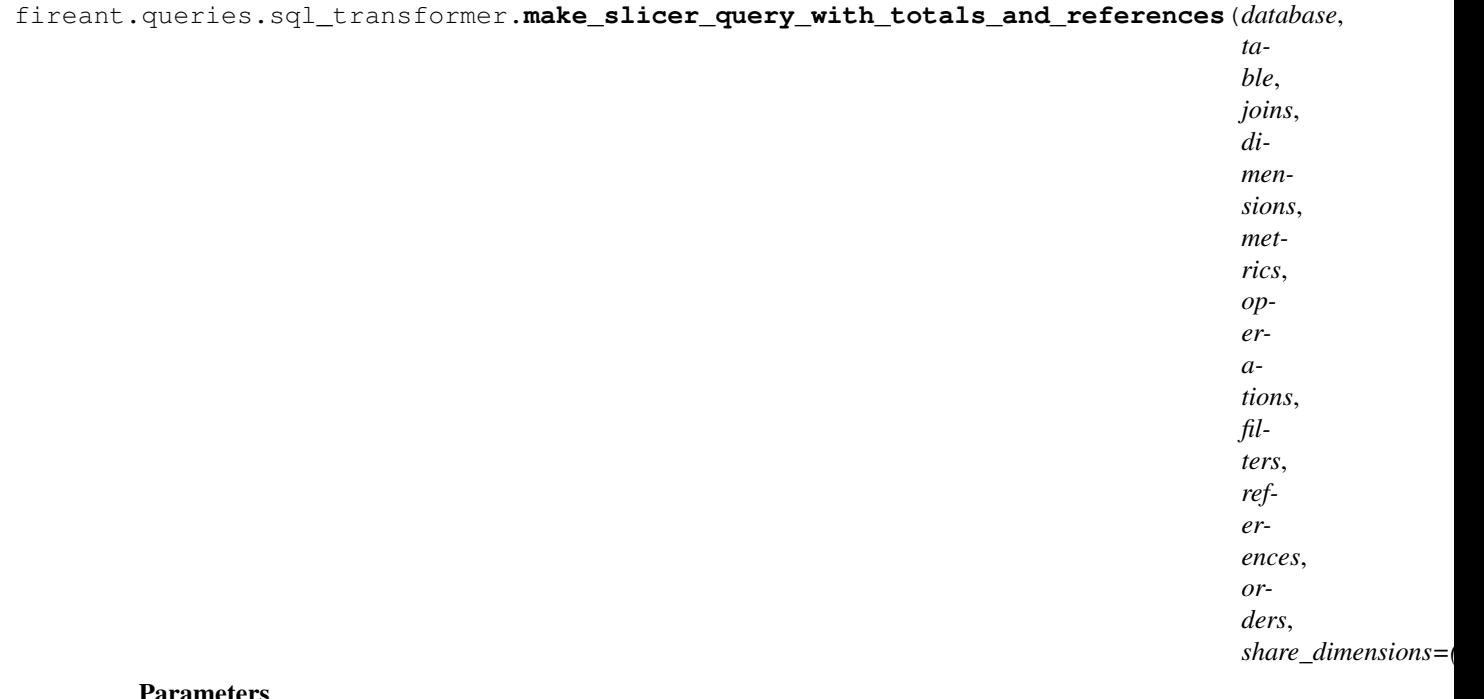

#### arameters

- **database** –
- **table** –
- **joins** –
- **dimensions** –
- **metrics** –
- **operations** –
- **filters** –
- **references** –
- **orders** –
- **share\_dimensions** –

#### Returns

#### <span id="page-36-0"></span>**fireant.queries.totals\_helper module**

fireant.queries.totals\_helper.**adapt\_for\_totals\_query**(*totals\_dimension*, *dimensions*,

*filters*)

Adapt filters for totals query. This function will select filters for total dimensions depending on the apply\_filter\_to\_totals values for the filters. A total dimension with value None indicates the base query for which all filters will be applied by default.

#### Parameters

- **totals\_dimension** –
- **dimensions** –
- **filters** –

<span id="page-37-6"></span>Returns

#### <span id="page-37-3"></span>**fireant.widgets package**

#### **Submodules**

#### <span id="page-37-4"></span>**fireant.widgets.base module**

- **exception** fireant.widgets.base.**MetricRequiredException** Bases: [fireant.exceptions.SlicerException](#page-44-0)
- **class** fireant.widgets.base.**ReferenceItem**(*item*, *reference*) Bases: object
- <span id="page-37-2"></span>**class** fireant.widgets.base.**TransformableWidget**(*\*items*) Bases: [fireant.widgets.base.Widget](#page-37-0)

#### **group\_pagination = False**

**transform**(*data\_frame*, *slicer*, *dimensions*, *references*)

• Main entry point -

Transformers the result set *pd.DataFrame* from a slicer query into the output format for this specific widget type.

#### Parameters

- **data\_frame** The data frame containing the data. Index must match the dimensions parameter.
- **slicer** The slicer that is in use.
- **dimensions** A list of dimensions that are being rendered.
- **references** A list of references that are being rendered.

Returns A dict meant to be dumped as JSON.

```
class fireant.widgets.base.Widget(*items)
```
Bases: object

**item**(*\*args*, *mutate=False*, *\*\*kwargs*)

Parameters **mutate** – When True, overrides the immutable behavior of this decorator.

#### **metrics**

**operations**

#### <span id="page-37-5"></span>**fireant.widgets.chart\_base module**

**class** fireant.widgets.chart\_base.**Axis**(*series: Iterable[fireant.widgets.chart\_base.Series], label=None, y\_axis\_visible=True*)

Bases: object

<span id="page-37-1"></span>**class** fireant.widgets.chart\_base.**ChartWidget**(*\*items*) Bases: [fireant.widgets.base.Widget](#page-37-0)

```
class AreaPercentageSeries(metric: Union[fireant.dataset.fields.Field, fire-
                               ant.dataset.operations.Operation], stacking=None)
    Bases: fireant.widgets.chart_base.AreaSeries
    stacking = 'percent'
class AreaSeries(metric: Union[fireant.dataset.fields.Field, fire-
                   ant.dataset.operations.Operation], stacking=None)
    Bases: fireant.widgets.chart_base.ContinuousAxisSeries
    type = 'area'
class AreaStackedSeries(metric: Union[fireant.dataset.fields.Field, fire-
                           ant.dataset.operations.Operation], stacking=None)
    Bases: fireant.widgets.chart_base.AreaSeries
    stacking = 'normal'
class BarSeries(metric: Union[fireant.dataset.fields.Field, fireant.dataset.operations.Operation],
                  stacking=None)
    Bases: fireant.widgets.chart_base.Series
    type = 'bar'
class ColumnSeries(metric: Union[fireant.dataset.fields.Field, fire-
                      ant.dataset.operations.Operation], stacking=None)
    Bases: fireant.widgets.chart_base.Series
    type = 'column'
class LineSeries(metric: Union[fireant.dataset.fields.Field, fire-
                   ant.dataset.operations.Operation], stacking=None)
    Bases: fireant.widgets.chart_base.ContinuousAxisSeries
    type = 'line'
class PieSeries(metric: Union[fireant.dataset.fields.Field, fireant.dataset.operations.Operation],
                  stacking=None)
    Bases: fireant.widgets.chart_base.Series
    type = 'pie'
class StackedBarSeries(metric: Union[fireant.dataset.fields.Field, fire-
                          ant.dataset.operations.Operation], stacking=None)
    Bases: fireant.widgets.chart_base.BarSeries
    stacking = 'normal'
class StackedColumnSeries(metric: Union[fireant.dataset.fields.Field, fire-
                              ant.dataset.operations.Operation], stacking=None)
    Bases: fireant.widgets.chart_base.ColumnSeries
    stacking = 'normal'
axis(*args, mutate=False, **kwargs)
       Parameters mutate – When True, overrides the immutable behavior of this decorator.
metrics
```
Returns A set of metrics used in this chart. This collects all metrics across all axes.

<span id="page-38-0"></span>**operations**

```
class fireant.widgets.chart_base.ContinuousAxisSeries(metric:
                                                                Union[fireant.dataset.fields.Field,
                                                                fire-
                                                                ant.dataset.operations.Operation],
                                                                stacking=None)
    Bases: fireant.widgets.chart_base.Series
class fireant.widgets.chart_base.Series(metric: Union[fireant.dataset.fields.Field,
                                               fireant.dataset.operations.Operation], stack-
                                               ing=None)
    Bases: object
    needs_marker = False
    stacking = None
    type = None
fireant.widgets.csv module
class fireant.widgets.csv.CSV(metric: fireant.dataset.fields.Field, *metrics,
                                   group_pagination=False, **kwargs)
    Bases: fireant.widgets.pandas.Pandas
    transform(data_frame, slicer, dimensions, references)
         WRITEME
            Parameters
                • data_frame –
                • slicer –
                • dimensions –
                • references –
            Returns
fireant.widgets.highcharts module
```

```
class fireant.widgets.highcharts.HighCharts(title=None, colors=None,
                                          x_axis_visible=True, tooltip_visible=True)
   fireant.widgets.chart_base.ChartWidget,
    TransformableWidget
```
#### **group\_pagination = True**

**transform**(*data\_frame*, *slicer*, *dimensions*, *references*)

• Main entry point -

Transforms a data frame into HighCharts JSON format.

See <https://api.highcharts.com/highcharts/>

#### **Parameters**

- **data frame** The data frame containing the data. Index must match the dimensions parameter.
- **slicer** The slicer that is in use.
- <span id="page-40-3"></span>• **dimensions** – A list of dimensions that are being rendered.
- **references** A list of references that are being rendered.

Returns A dict meant to be dumped as JSON.

#### <span id="page-40-1"></span>**fireant.widgets.matplotlib module**

```
class fireant.widgets.matplotlib.Matplotlib(title=None)
    Bases: fireant.widgets.chart_base.ChartWidget, fireant.widgets.base.
    TransformableWidget
```
**static get\_plot\_func\_for\_series\_type**(*pd\_series*, *label*, *chart\_series*)

**transform**(*data\_frame*, *slicer*, *dimensions*, *references*)

• Main entry point -

Transformers the result set *pd.DataFrame* from a slicer query into the output format for this specific widget type.

Parameters

- **data\_frame** The data frame containing the data. Index must match the dimensions parameter.
- **slicer** The slicer that is in use.
- **dimensions** A list of dimensions that are being rendered.
- **references** A list of references that are being rendered.

Returns A dict meant to be dumped as JSON.

#### <span id="page-40-2"></span>**fireant.widgets.pandas module**

```
class fireant.widgets.pandas.Pandas(metric: fireant.dataset.fields.Field, *metrics, pivot=(),
                                          transpose=False, sort=None, ascending=None,
                                          max_columns=None)
    Bases: fireant.widgets.base.TransformableWidget
```
**add\_formatting**(*dimensions*, *items*, *pivot\_df*)

#### **pivot\_data\_frame**(*data\_frame*, *pivot=()*, *transpose=False*)

Pivot and transpose the data frame. Dimensions including in the *pivot* arg will be unshifted to columns. If *transpose* is True the data frame will be transposed. If there is only index level in the data frame (ie. one dimension), and that dimension is pivoted, then the data frame will just be transposed. If there is a single metric in the data frame and at least one dimension pivoted, the metrics column level will be dropped for simplicity.

#### Parameters

- **data\_frame** The result set data frame
- **pivot** A list of index aliases for *data\_frame* of levels to shift
- **transpose** A boolean true or false whether to transpose the data frame.

Returns The shifted/transposed data frame

**sort\_data\_frame**(*data\_frame*)

<span id="page-41-1"></span>**transform**(*data\_frame*, *slicer*, *dimensions*, *references*) WRITEME

Parameters

- **data\_frame** –
- **slicer** –
- **dimensions** –
- **references** –

Returns

#### <span id="page-41-0"></span>**fireant.widgets.reacttable module**

```
class fireant.widgets.reacttable.ReactTable(metric, *metrics, pivot=(), trans-
                                                 pose=False, sort=None, ascending=None,
                                                 max_columns=None)
    Bases: fireant.widgets.pandas.Pandas
```
This component does not work with react-table out of the box, some customization is needed in order to work with the transformed data.

```
// A Custom TdComponent implementation is required by Fireant in order to render
˓→display values
const TdComponent = ({
                       toggleSort,
                       className,
                       children,
                       ...rest
                     }) =>
    <div className={classNames('rt-td', className)} role="gridcell" {...rest}>
        {_.get(children, 'display', children.raw) || <span>&nbsp;</span>}
    \langle/div>;
const FireantReactTable = ({
                        config, // The payload from fireant
                      }) =>
    <ReactTable columns={config.columns}
                data={config.data}
                minRows={0}
                TdComponent={ DashmoreTdComponent}
                defaultSortMethod={(a, b, desc) => ReactTableDefaults.
˓→defaultSortMethod(a.raw, b.raw, desc)}>
    </ReactTable>;
```
#### **static format\_data\_frame**(*data\_frame*)

This function prepares the raw data frame for transformation by formatting dates in the index and removing any remaining NaN/NaT values. It also names the column as metrics so that it can be treated like a dimension level.

Parameters

• **data\_frame** – The result set data frame

```
• dimensions –
```
Returns

#### <span id="page-42-0"></span>**static map\_hyperlink\_templates**(*df*, *dimensions*)

Creates a mapping for each dimension to it's hyperlink template if it is possible to create the hyperlink template for it.

The hyperlink template is a URL-like string containing curley braces enclosing dimension keys: *{dimension}*. While rendering this widget, the dimension key placeholders need to be replaced with the dimension values for that row.

#### Parameters

- **df** The result data set that is being transformed. The data frame SHOULD be pivoted/transposed if that step is required, before calling this function, in order to prevent the template from being included for the dimension if one of the required dimensions is pivoted.
- **dimensions** The list of dimensions included in the query that created the result data set df.
- Returns A dict with the dimension key as the key and the hyperlink template as the value. Templates will only be included if it will be possible to fill in the required parameters.

#### **transform**(*data\_frame*, *slicer*, *dimensions*, *references*)

Transforms a data frame into a format for ReactTable. This is an object containing attributes *columns* and *data* which align with the props in ReactTable with the same name.

#### Parameters

- **data\_frame** The result set data frame
- **slicer** The slicer that generated the data query
- **dimensions** A list of dimensions that were selected in the data query
- **references** A list of references that were selected in the data query
- Returns An dict containing attributes *columns* and *data* which align with the props in ReactTable with the same names.
- **static transform\_data**(*data\_frame*, *field\_map*, *dimension\_hyperlink\_templates*, *is\_transposed*) Builds a list of dicts containing the data for ReactTable. This aligns with the accessors set by #transform\_dimension\_column\_headers and #transform\_metric\_column\_headers

#### **Parameters**

- **data\_frame** The result set data frame
- **field\_map** A mapping to all the fields in the slicer used for this query.
- **dimension\_hyperlink\_templates** –
- **is\_transposed** –

#### **static transform\_data\_column\_headers**(*data\_frame*, *field\_map*)

Convert the metrics into ReactTable column header definitions. This includes any pivoted dimensions, which will result in multiple rows of headers.

#### Returns

#### Parameters

- **data\_frame** The result set data frame
- **field map** A map to find metrics/operations based on their keys found in the data frame.
- Returns A list of column header definitions with the following structure.

```
colums = [Header: 'Column A',
 columns: [{
   Header: 'SubColumn A.0',
   accessor: 'a.0',
 }, {
   Header: 'SubColumn A.1',
   accessor: 'a.1',
 }]
}, {Header: 'Column B',
 columns: [
    ...
 ]
}]
```
**static transform\_index\_column\_headers**(*data\_frame*, *field\_map*)

Convert the un-pivoted dimensions into ReactTable column header definitions.

Parameters

- **data\_frame** The result set data frame
- **field\_map** –

Returns A list of column header definitions with the following structure.

```
columns = [{
 Header: 'Column A',
 accessor: 'a',
}, {Header: 'Column B',
 accessor: 'b',
}]
```
**static transform\_row\_index**(*index\_values*, *field\_map*, *dimension\_hyperlink\_templates*)

**static transform\_row\_values**(*series*, *fields*, *is\_transposed*)

```
class fireant.widgets.reacttable.TotalsItem
    Bases: object
```
**alias = '\$totals'**

**label = 'Totals'**

**precision = None**

**prefix = None**

**suffix = None**

fireant.widgets.reacttable.**map\_index\_level**(*index*, *level*, *func*)

fireant.widgets.reacttable.**return\_none**(*\*args*, *\*\*kwargs*)

#### <span id="page-43-0"></span>**Submodules**

#### <span id="page-44-3"></span>**fireant.exceptions module**

<span id="page-44-0"></span>**exception** fireant.exceptions.**SlicerException** Bases: Exception

#### <span id="page-44-1"></span>**fireant.formats module**

fireant.formats.**date\_as\_millis**(*\*args*, *\*\*kwargs*)

fireant.formats.**date\_as\_string**(*\*args*, *\*\*kwargs*)

fireant.formats.**display\_value**(*value*, *field*, *date\_as=functools.partial(<function apply\_kwargs>*, *<function date\_as\_string>)*)

Converts a metric value into the display value by applying formatting.

#### **Parameters**

- **value** The raw metric value.
- **field** The slicer field that the value represents.
- **date**  $as A$  format function for datetimes.

Returns A formatted string containing the display value for the metric.

#### fireant.formats.**json\_value**(*value*)

This function will return only values safe for JSON

fireant.formats.**raw\_value**(*value*, *field*, *date\_as=functools.partial(<function apply\_kwargs>*, *<function date\_as\_string>)*)

Converts a raw metric value into a safe type. This will change dates into strings, NaNs into Nones, and np types into their corresponding python types.

#### **Parameters**

- **value** The raw metric value.
- **field** The slicer field that the value represents.
- **date\_as** –

fireant.formats.**return\_none**(*\*args*, *\*\*kwargs*)

fireant.formats.**safe\_value**(*value*)

fireant.formats.**wrap\_styling**(*\*args*, *\*\*kwargs*)

#### <span id="page-44-2"></span>**fireant.reference\_helpers module**

fireant.reference\_helpers.**reference\_alias**(*metric*, *reference*) Format a metric key for a reference.

Returns A string that is used as the key for a reference metric.

fireant.reference\_helpers.**reference\_label**(*metric*, *reference*) Format a metric label for a reference.

Returns A string that is used as the display value for a reference metric.

fireant.reference\_helpers.**reference\_prefix**(*metric*, *reference*) Return the prefix for a metric displayed for a reference (or no Reference)

Returns A string that is used as the prefix for a reference metric.

<span id="page-45-2"></span>fireant.reference\_helpers.**reference\_suffix**(*metric*, *reference*) Return the suffix for a metric displayed for a reference (or no Reference)

Returns A string that is used as the suffix for a reference metric.

### <span id="page-45-0"></span>**fireant.settings module**

### <span id="page-45-1"></span>**fireant.utils module**

fireant.utils.**alias\_for\_alias\_selector**(*f\_alias*)

fireant.utils.**alias\_selector**(*alias*)

fireant.utils.**apply\_kwargs**(*f*, *\*args*, *\*\*kwargs*)

fireant.utils.**chunks**(*l*, *n*)

Yield successive n-sized chunks from l.

```
fireant.utils.filter_kwargs(f)
```
Removes any kwargs from function call that are not accepted by the called function.

Parameters **f** –

Returns

```
fireant.utils.flatten(items)
```

```
fireant.utils.getdeepattr(d, keys, default_value=None)
```
Similar to the built-in *getattr*, this function accepts a list/tuple of keys to get a value deep in a *dict*

Given the following dict structure

```
d = f'A': {
   '0': {
      'a': 1,
      'b': 2,
    }
  },
}
```
Calling *getdeepattr* with a key path to a value deep in the structure will return that value. If the value or any of the objects in the key path do not exist, then the default value is returned.

```
assert 1 == getdeepattr(d, ('A', '0', 'a'))
assert 2 == getdeepattr(d, ('A', '0', 'b'))
assert 0 == getdeepattr(d, ('A', '0', 'c'), default_value=0)
assert 0 == getdeepattr(d, ('X', '0', 'a'), default_value=0)
```
**Parameters** 

- **d** A dict value with nested dict attributes.
- **keys** A list/tuple path of keys in *d* to the desired value
- **default\_value** A default value that will be returned if the path *keys* does not yield a value.

Returns The value following the path *keys* or *default\_value*

<span id="page-46-0"></span>fireant.utils.**groupby**(*items*, *by*)

Group items using a function to derive a key.

#### **Parameters**

- **items** The items to group
- **by** A lambda function to create a key based on the item

Returns an Ordered dict

fireant.utils.**immutable**(*func*)

Decorator for wrapper "builder" functions. These are functions on the Query class or other classes used for building queries which mutate the query and return self. To make the build functions immutable, this decorator is used which will deepcopy the current instance. This decorator will return the return value of the inner function or the new copy of the instance. The inner function does not need to return self.

```
fireant.utils.ordered_distinct_list(l)
```
fireant.utils.**ordered\_distinct\_list\_by\_attr**(*l*, *attr='alias'*)

fireant.utils.**reduce\_data\_frame\_levels**(*data\_frame*, *level*)

#### fireant.utils.**setdeepattr**(*d*, *keys*, *value*)

Similar to the built-in *setattr*, this function accepts a list/tuple of keys to set a value deep in a *dict*

Given the following dict structure

```
d = f'A': {
    '0': {
      'a': 1,
       'b': 2,
    }
  },
}
```
Calling *setdeepattr* with a key path to a value deep in the structure will set that value. If the value or any of the objects in the key path do not exist, then a dict will be created.

```
# Overwrites the value in `d` at A.0.a, which was 1, to 3
setdeepattr(d, ('A', '0', 'a'), 3)
# Adds an entry in `d` to A.0 with the key 'c' and the value 3
setdeepattr(d, ('A', '0', 'c'), 3)
# Adds an entry in `d` with the key 'X' and the value a new dict
# Adds an entry in `d` to `X` with the key '0' and the value a new dict
# Adds an entry in `d` to `X.0` with the key 'a' and the value 0
setdeepattr(d, ('X', '0', 'a'), 0)
```
#### **Parameters**

- **d** A dict value with nested dict attributes.
- **keys** A list/tuple path of keys in *d* to the desired value
- **value** The value to set at the given path *keys*.

fireant.utils.**wrap\_list**(*value*, *wrapper=<class 'list'>*)

# CHAPTER 2

Indices and tables

- <span id="page-48-0"></span>• genindex
- modindex

## Python Module Index

## <span id="page-50-0"></span>f

fireant, [16](#page-19-3) fireant.database, [16](#page-19-5) fireant.database.base, [16](#page-19-6) fireant.database.mysql, [16](#page-19-7) fireant.database.postgresql, [17](#page-20-1) fireant.database.redshift, [18](#page-21-0) fireant.database.snowflake, [18](#page-21-1) fireant.database.vertica, [18](#page-21-2) fireant.dataset, [19](#page-22-1) fireant.dataset.fields, [19](#page-22-2) fireant.dataset.filters, [21](#page-24-1) fireant.dataset.intervals, [22](#page-25-6) fireant.dataset.joins, [22](#page-25-7) fireant.dataset.klass, [22](#page-25-8) fireant.dataset.modifiers, [22](#page-25-9) fireant.dataset.operations, [23](#page-26-1) fireant.dataset.references, [24](#page-27-2) fireant.dataset.totals, [24](#page-27-3) fireant.exceptions, [41](#page-43-0) fireant.formats, [41](#page-44-1) fireant.middleware, [24](#page-27-4) fireant.middleware.concurrency, [24](#page-27-5) fireant.queries, [25](#page-28-1) fireant.queries.builder, [25](#page-28-2) fireant.queries.execution, [27](#page-30-0) fireant.queries.field\_helper, [28](#page-31-0) fireant.queries.finders, [28](#page-31-1) fireant.queries.pagination, [30](#page-33-0) fireant.queries.reference\_helper, [30](#page-33-1) fireant.queries.slow\_query\_logger, [31](#page-34-0) fireant.queries.special\_cases, [31](#page-34-1) fireant.queries.sql\_transformer, [32](#page-34-2) fireant.queries.totals\_helper, [33](#page-36-0) fireant.reference\_helpers, [41](#page-44-2) fireant.settings, [42](#page-45-0) fireant.utils, [42](#page-45-1) fireant.widgets, [34](#page-37-3) fireant.widgets.base, [34](#page-37-4)

fireant.widgets.chart\_base, [34](#page-37-5) fireant.widgets.csv, [36](#page-39-2) fireant.widgets.highcharts, [36](#page-39-3) fireant.widgets.matplotlib, [37](#page-40-1) fireant.widgets.pandas, [37](#page-40-2) fireant.widgets.reacttable, [38](#page-41-0)

## Index

## <span id="page-52-0"></span>A

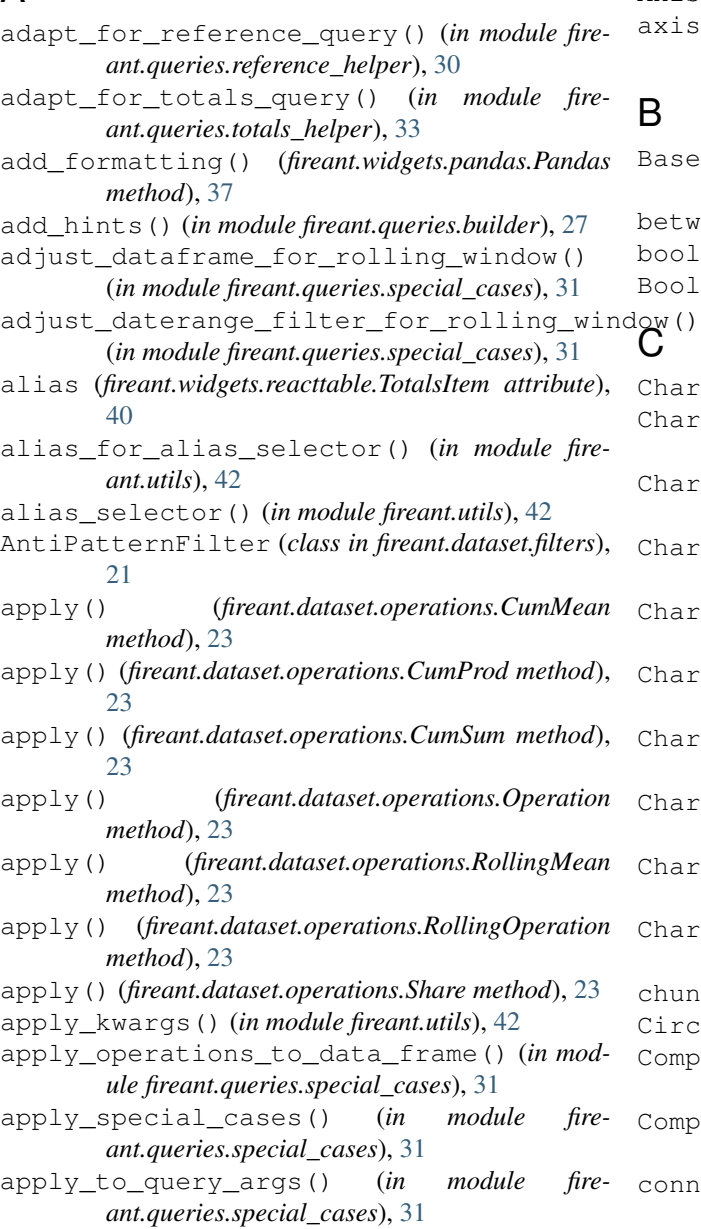

### Axis (*class in fireant.widgets.chart\_base*), [34](#page-37-6) axis() (*fireant.widgets.chart\_base.ChartWidget method*), [35](#page-38-1)

## B

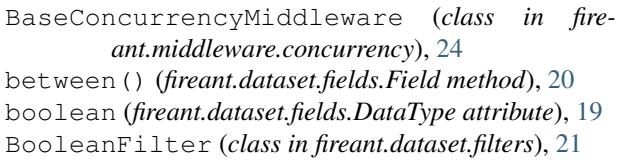

## $\mathop{\mathrm{G}}\nolimits^{\mathrm{I}}$

ChartWidget (*class in fireant.widgets.chart\_base*), [34](#page-37-6) ChartWidget.AreaPercentageSeries (*class in fireant.widgets.chart\_base*), [34](#page-37-6)

- ChartWidget.AreaSeries (*class in fireant.widgets.chart\_base*), [35](#page-38-1)
- ChartWidget.AreaStackedSeries (*class in fireant.widgets.chart\_base*), [35](#page-38-1)
- ChartWidget.BarSeries (*class in fireant.widgets.chart\_base*), [35](#page-38-1)
- ChartWidget.ColumnSeries (*class in fireant.widgets.chart\_base*), [35](#page-38-1)
- ChartWidget.LineSeries (*class in fireant.widgets.chart\_base*), [35](#page-38-1)
- ChartWidget.PieSeries (*class in fireant.widgets.chart\_base*), [35](#page-38-1)
- ChartWidget.StackedBarSeries (*class in fireant.widgets.chart\_base*), [35](#page-38-1)
- ChartWidget.StackedColumnSeries (*class in fireant.widgets.chart\_base*), [35](#page-38-1)
- chunks() (*in module fireant.utils*), [42](#page-45-2)
- CircularJoinsException, [28](#page-31-2)
- ComparatorFilter (*class in fireant.dataset.filters*), [21](#page-24-2)
- ComparatorFilter.Operator (*class in fireant.dataset.filters*), [21](#page-24-2)
- connect() (*fireant.database.base.Database method*), [16](#page-19-8)

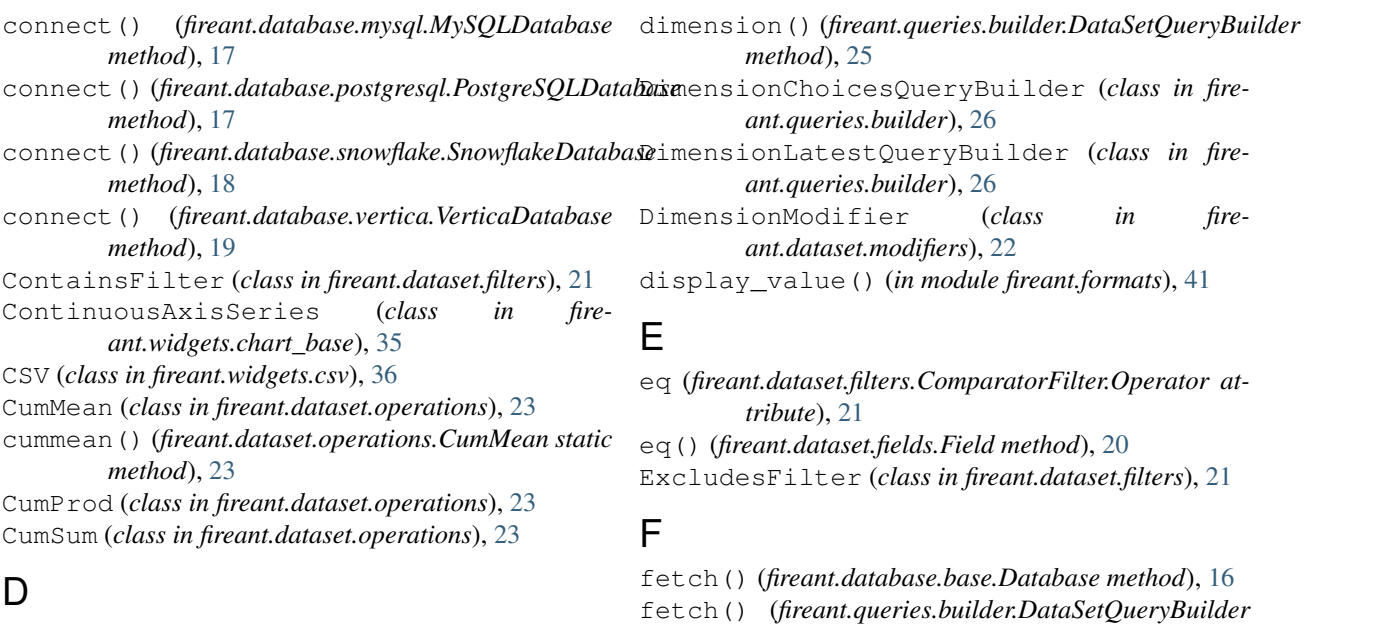

*method*), [25](#page-28-3)

*method*), [26](#page-29-1)

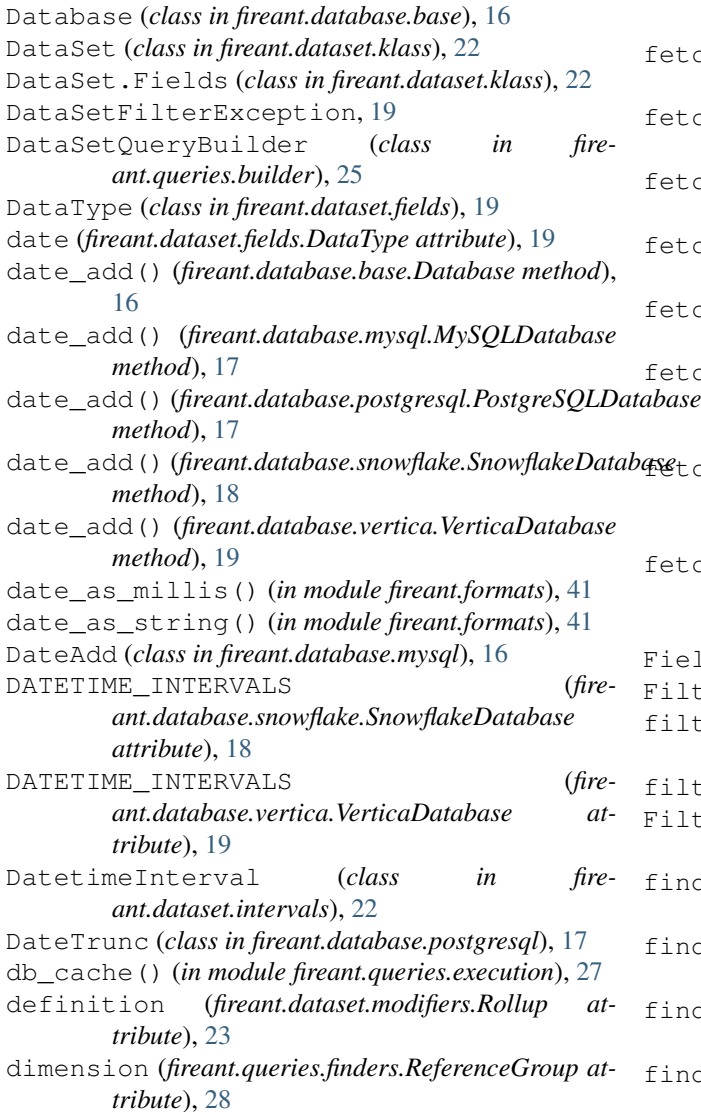

*method*), [26](#page-29-1) fetch() (*fireant.queries.builder.QueryBuilder method*), [26](#page-29-1)

fetch() (*fireant.queries.builder.DimensionChoicesQueryBuilder*

fetch() (*fireant.queries.builder.DimensionLatestQueryBuilder*

fetch\_as\_dataframe() (*in module fireant.queries.execution*), [27](#page-30-1)

fetch\_data() (*in module fireant.queries.execution*), [27](#page-30-1)

fetch\_queries\_as\_dataframe() (*fireant.middleware.concurrency.BaseConcurrencyMiddleware method*), [25](#page-28-3)

fetch\_queries\_as\_dataframe() (*fireant.middleware.concurrency.ThreadPoolConcurrencyMiddleware method*), [25](#page-28-3)

fetch\_query() (*fireant.middleware.concurrency.BaseConcurrencyMiddleware method*), [25](#page-28-3) Field (*class in fireant.dataset.fields*), [19](#page-22-3)

Filter (*class in fireant.dataset.filters*), [21](#page-24-2)

- filter() (*fireant.queries.builder.QueryBuilder method*), [27](#page-30-1)
- filter\_kwargs() (*in module fireant.utils*), [42](#page-45-2)

FilterModifier (*class in fireant.dataset.modifiers*), [22](#page-25-10)

find\_and\_group\_references\_for\_dimensions() (*in module fireant.queries.finders*), [29](#page-32-0)

find\_and\_replace\_reference\_dimensions() (*in module fireant.queries.finders*), [29](#page-32-0)

find\_filters\_for\_totals() (*in module fireant.queries.finders*), [29](#page-32-0)

find\_joins\_for\_tables() (*in module fireant.queries.finders*), [29](#page-32-0)

```
find_metrics_for_widgets() (in module fire-
fireant.widgets.highcharts (module), 36
       ant.queries.finders), 29
find_operations_for_widgets() (in module
       fireant.queries.finders), 29
find_required_tables_to_join() (in module
       fireant.queries.finders), 29
find_share_dimensions() (in module fire-
       ant.queries.finders), 30
find_totals_dimensions() (in module fire-
       ant.queries.finders), 30
fireant (module), 16
fireant.database (module), 16
fireant.database.base (module), 16
fireant.database.mysql (module), 16
fireant.database.postgresql (module), 17
fireant.database.redshift (module), 18
fireant.database.snowflake (module), 18
fireant.database.vertica (module), 18
fireant.dataset (module), 19
fireant.dataset.fields (module), 19
fireant.dataset.filters (module), 21
fireant.dataset.intervals (module), 22
fireant.dataset.joins (module), 22
fireant.dataset.klass (module), 22
fireant.dataset.modifiers (module), 22
fireant.dataset.operations (module), 23
fireant.dataset.references (module), 24
fireant.dataset.totals (module), 24
fireant.exceptions (module), 41
fireant.formats (module), 41
fireant.middleware (module), 24
fireant.middleware.concurrency (module),
       24
fireant.queries (module), 25
fireant.queries.builder (module), 25
fireant.queries.execution (module), 27
fireant.queries.field_helper (module), 28
fireant.queries.finders (module), 28
fireant.queries.pagination (module), 30
fireant.queries.reference_helper (mod-
       ule), 30
fireant.queries.slow_query_logger (mod-
       ule), 31
fireant.queries.special_cases (module), 31
fireant.queries.sql_transformer (module),
       32
fireant.queries.totals_helper (module), 33
fireant.reference_helpers (module), 41
fireant.settings (module), 42
fireant.utils (module), 42
fireant.widgets (module), 34
fireant.widgets.base (module), 34
fireant.widgets.chart_base (module), 34
fireant.widgets.csv (module), 36
```

```
fireant.widgets.matplotlib (module), 37
fireant.widgets.pandas (module), 37
fireant.widgets.reacttable (module), 38
flatten() (in module fireant.utils), 42
format_data_frame() (fire-
       ant.widgets.reacttable.ReactTable static
       method), 38
```
## G

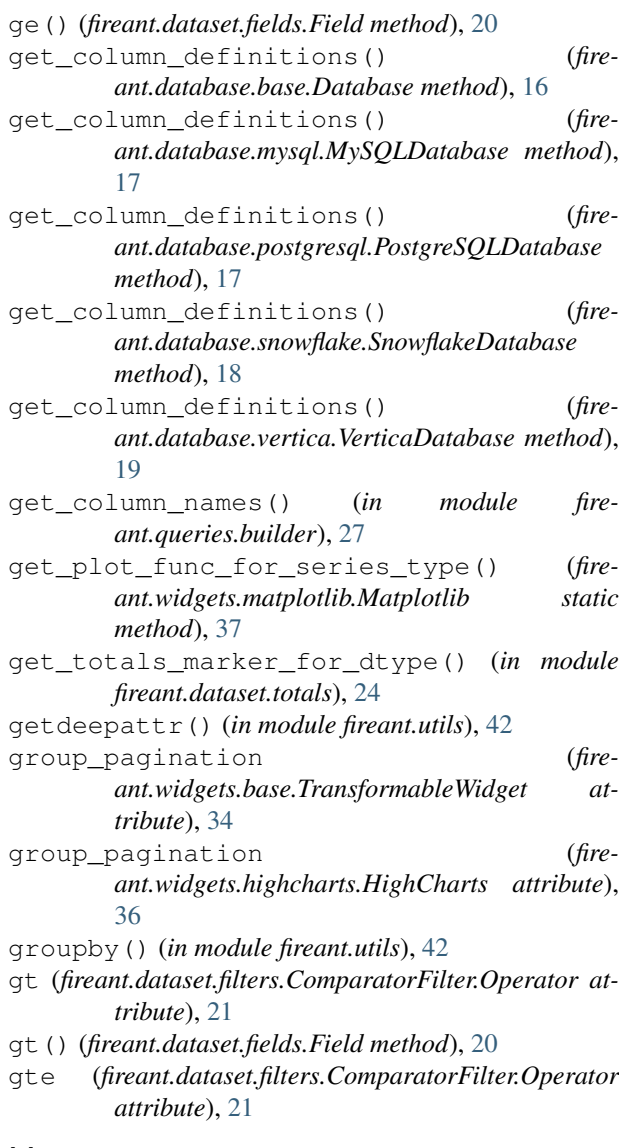

### H

HighCharts (*class in fireant.widgets.highcharts*), [36](#page-39-4)

### I

immutable() (*in module fireant.utils*), [43](#page-46-0)

- intervals (*fireant.queries.finders.ReferenceGroup attribute*), [28](#page-31-2)
- is\_() (*fireant.dataset.fields.Field method*), [20](#page-23-0)

is\_aggregate (*fireant.dataset.filters.Filter attribute*), [22](#page-25-10) isin() (*fireant.dataset.fields.Field method*), [20](#page-23-0)

item() (*fireant.widgets.base.Widget method*), [34](#page-37-6)

## J

Join (*class in fireant.dataset.joins*), [22](#page-25-10) json\_value() (*in module fireant.formats*), [41](#page-44-3)

## L

- label (*fireant.widgets.reacttable.TotalsItem attribute*), [40](#page-43-1)
- le() (*fireant.dataset.fields.Field method*), [21](#page-24-2)
- like() (*fireant.dataset.fields.Field method*), [21](#page-24-2)
- limit() (*fireant.queries.builder.QueryBuilder method*), [27](#page-30-1)
- log() (*in module fireant.queries.execution*), [27](#page-30-1)
- lt (*fireant.dataset.filters.ComparatorFilter.Operator attribute*), [21](#page-24-2)
- lt() (*fireant.dataset.fields.Field method*), [21](#page-24-2)
- lte (*fireant.dataset.filters.ComparatorFilter.Operator attribute*), [21](#page-24-2)

## M

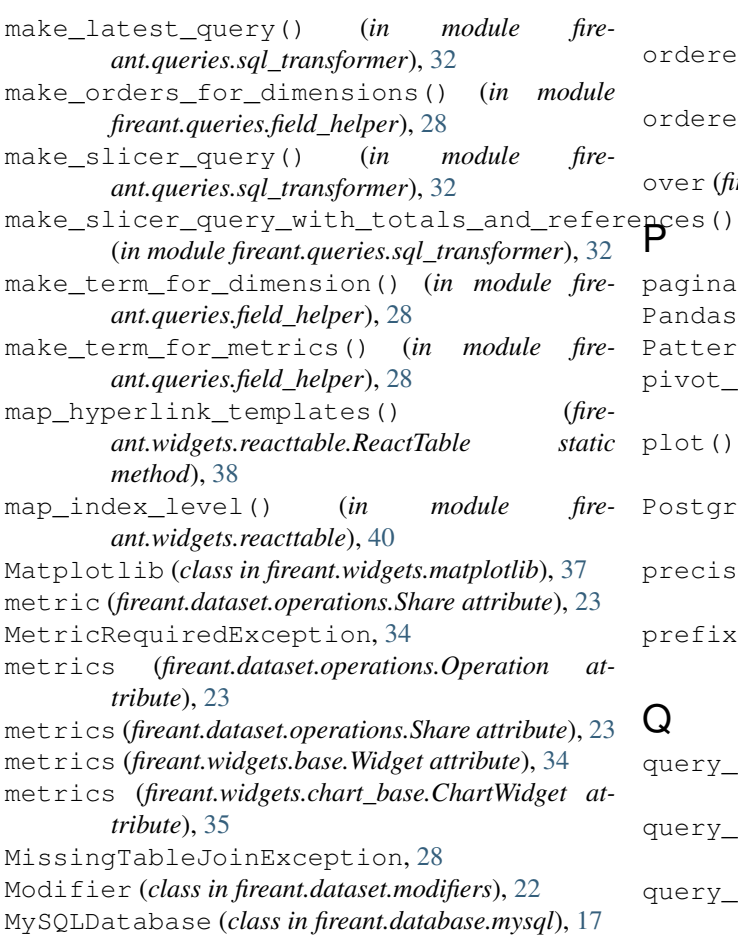

## N

- ne (*fireant.dataset.filters.ComparatorFilter.Operator attribute*), [21](#page-24-2)
- ne() (*fireant.dataset.fields.Field method*), [21](#page-24-2)
- needs\_marker (*fireant.widgets.chart\_base.Series attribute*), [36](#page-39-4)
- not\_like() (*fireant.dataset.fields.Field method*), [21](#page-24-2)
- notin() (*fireant.dataset.fields.Field method*), [21](#page-24-2)
- number (*fireant.dataset.fields.DataType attribute*), [19](#page-22-3)
- NumericInterval (*class in fireant.dataset.intervals*),

## O

 $22$ 

offset() (*fireant.queries.builder.QueryBuilder method*), [27](#page-30-1) OmitFromRollup (*class in fireant.dataset.modifiers*), [22](#page-25-10) Operation (*class in fireant.dataset.operations*), [23](#page-26-2) operations (*fireant.dataset.operations.Operation attribute*), [23](#page-26-2) operations (*fireant.widgets.base.Widget attribute*), [34](#page-37-6) operations (*fireant.widgets.chart\_base.ChartWidget attribute*), [35](#page-38-1) orderby() (*fireant.queries.builder.DataSetQueryBuilder method*), [25](#page-28-3) ordered\_distinct\_list() (*in module fireant.utils*), [43](#page-46-0) ordered\_distinct\_list\_by\_attr() (*in module fireant.utils*), [43](#page-46-0) over (*fireant.dataset.operations.Share attribute*), [23](#page-26-2) paginate() (*in module fireant.queries.pagination*), [30](#page-33-2) Pandas (*class in fireant.widgets.pandas*), [37](#page-40-3) PatternFilter (*class in fireant.dataset.filters*), [22](#page-25-10) pivot\_data\_frame() (*fireant.widgets.pandas.Pandas method*), [37](#page-40-3) plot() (*fireant.queries.builder.DataSetQueryBuilder method*), [25](#page-28-3) PostgreSQLDatabase (*class in fireant.database.postgresql*), [17](#page-20-2) precision (*fireant.widgets.reacttable.TotalsItem attribute*), [40](#page-43-1) prefix (*fireant.widgets.reacttable.TotalsItem attribute*), [40](#page-43-1)

## $\Omega$

- query\_cls (*fireant.database.base.Database attribute*), [16](#page-19-8)
- query\_cls (*fireant.database.mysql.MySQLDatabase attribute*), [17](#page-20-2)
- query\_cls (*fireant.database.postgresql.PostgreSQLDatabase attribute*), [17](#page-20-2)

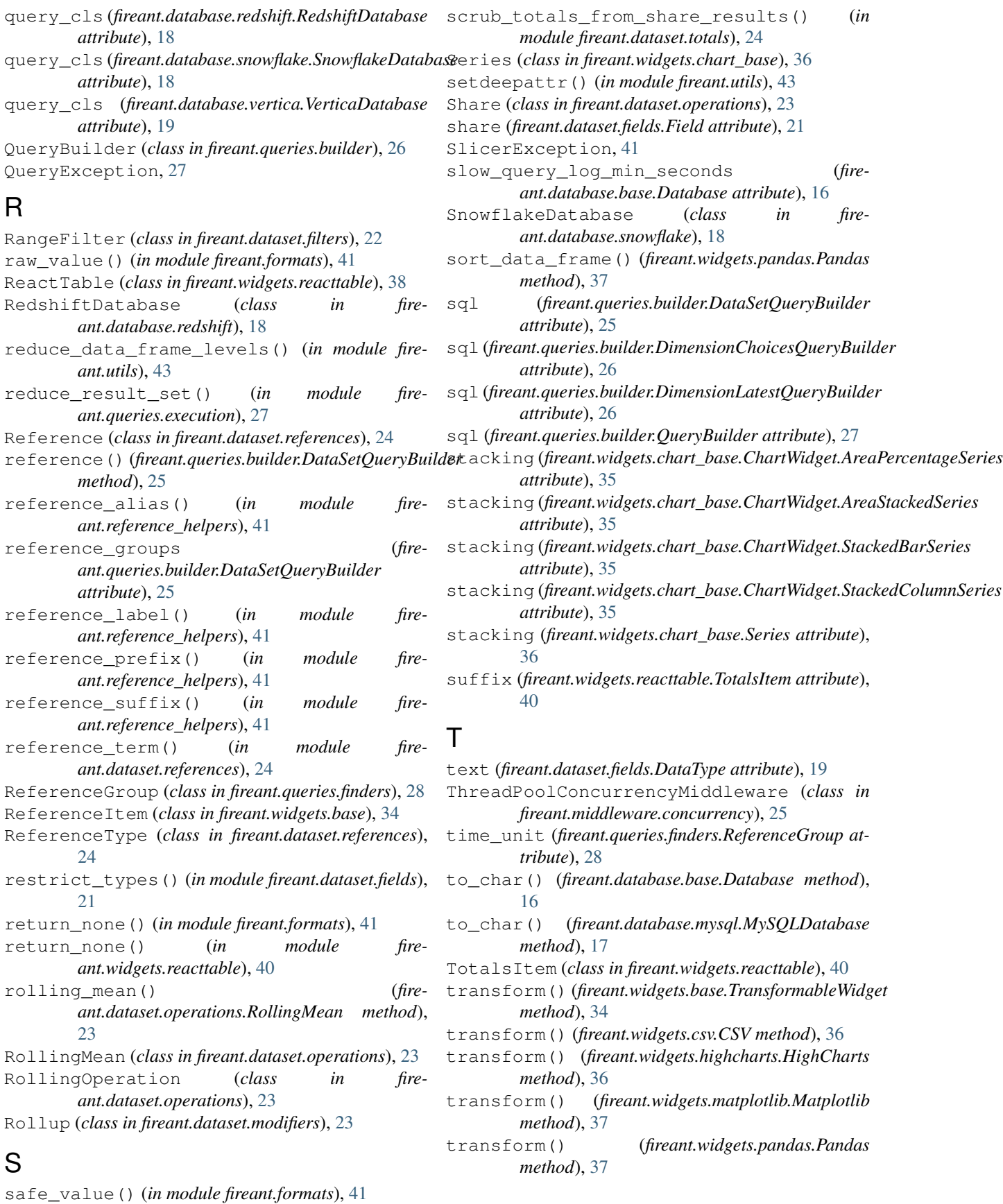

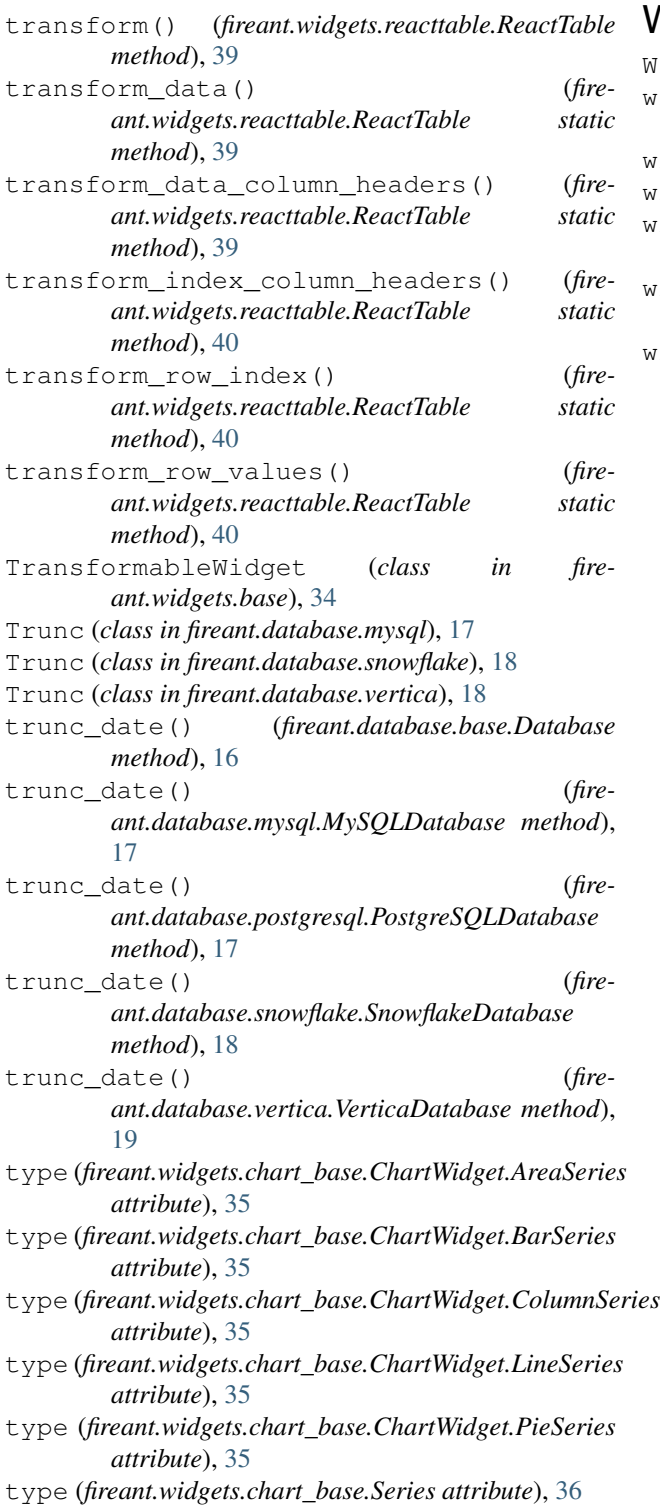

## V

VerticaDatabase (*class in fireant.database.vertica*), [19](#page-22-3) void() (*fireant.dataset.fields.Field method*), [21](#page-24-2) VoidFilter (*class in fireant.dataset.filters*), [22](#page-25-10)

## W

Widget (*class in fireant.widgets.base*), [34](#page-37-6)

- widget() (*fireant.queries.builder.DataSetQueryBuilder method*), [26](#page-29-1)
- wrap\_list() (*in module fireant.utils*), [43](#page-46-0)
- wrap\_styling() (*in module fireant.formats*), [41](#page-44-3)
- wrapped\_key (*fireant.dataset.modifiers.DimensionModifier attribute*), [22](#page-25-10)

wrapped\_key (*fireant.dataset.modifiers.FilterModifier attribute*), [22](#page-25-10)

wrapped\_key (*fireant.dataset.modifiers.Modifier attribute*), [22](#page-25-10)